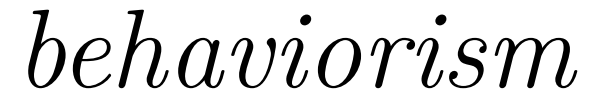

a framework for dynamic information visualization

A Project submitted in partial satisfaction of the requirements for the degree of Master of Arts in Media Arts and Technologies by

Angus Graeme Forbes

Committee in charge:

Professor George Legrady, Chair

Professor Tobias Hollerer

Professor JoAnn Kuchera-Morin

December 1st, 2009

The project of Angus Forbes is approved.

George Legrady

Tobias Hollerer

JoAnn Kuchera-Morin

December 1st, 2009

#### **Abstract**

behaviorism is a cross-platform programming framework for developing real-time information visualization and information art projects. It consists of three interconnected core components: a semi-structured graph database, a scene graph / 3D renderer, and a timing graph. The data graph allows developers to model their information ontologically as a set of entities linked together by semantic relationships. The scene graph lets developers efficiently visualize information using a 3-dimensional coordinate system. The timing graph allows users to define dynamic behavior for graphical and data objects to simplify the sequencing of animations and the scheduling of data processing operations. Additionally, the framework provides various mechanisms to handle the coordination between these components. A variety of utilities are included to manage common rendering, navigation, I/O, deployment, input, and data analysis tasks. Behaviorism is an open source project built in the Java programming language on top of the Java bindings for OpenGL (JOGL2). This thesis describes the **behaviorism** framework in detail and provides examples of projects that were creating using it.

# **Contents**

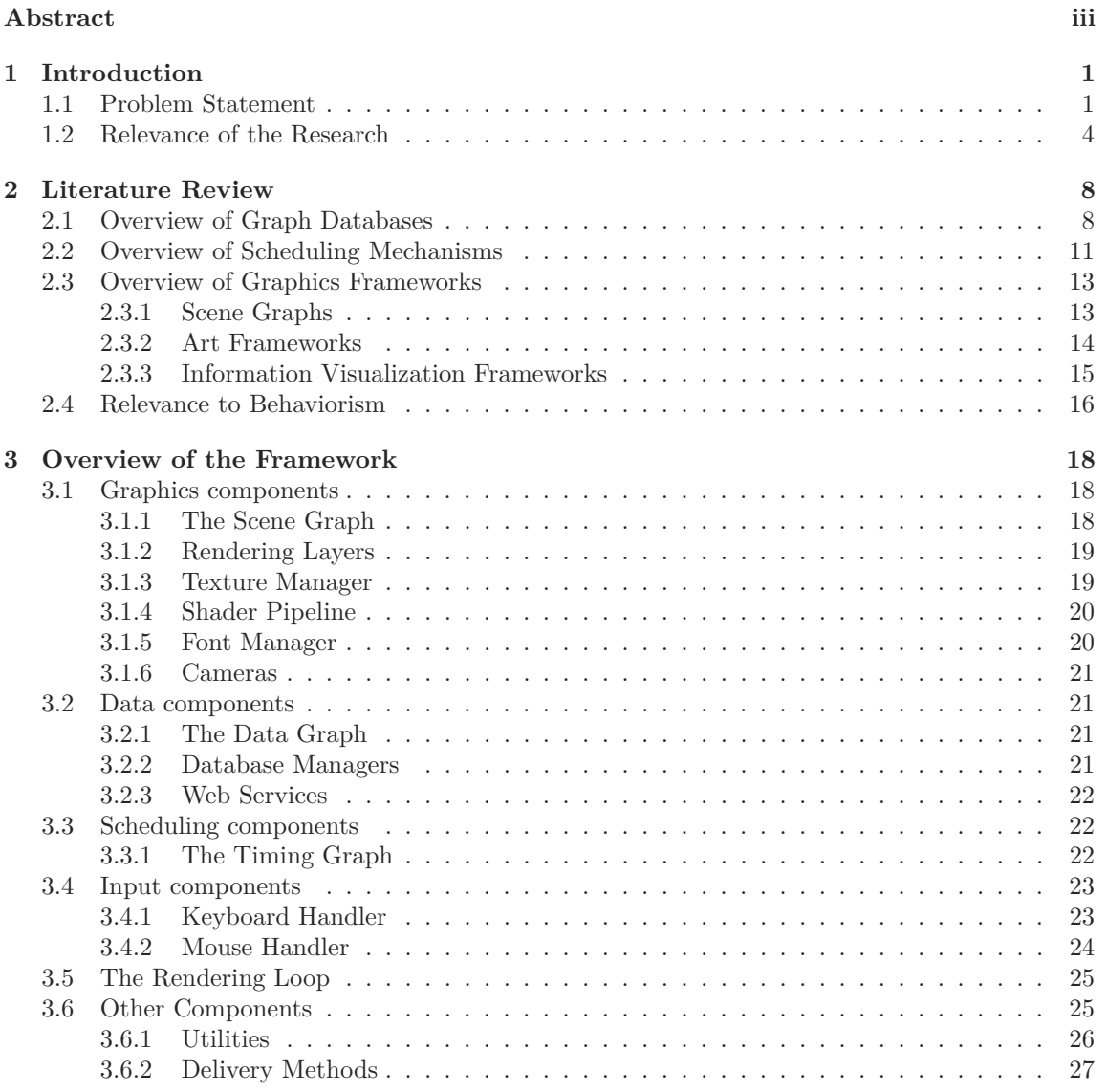

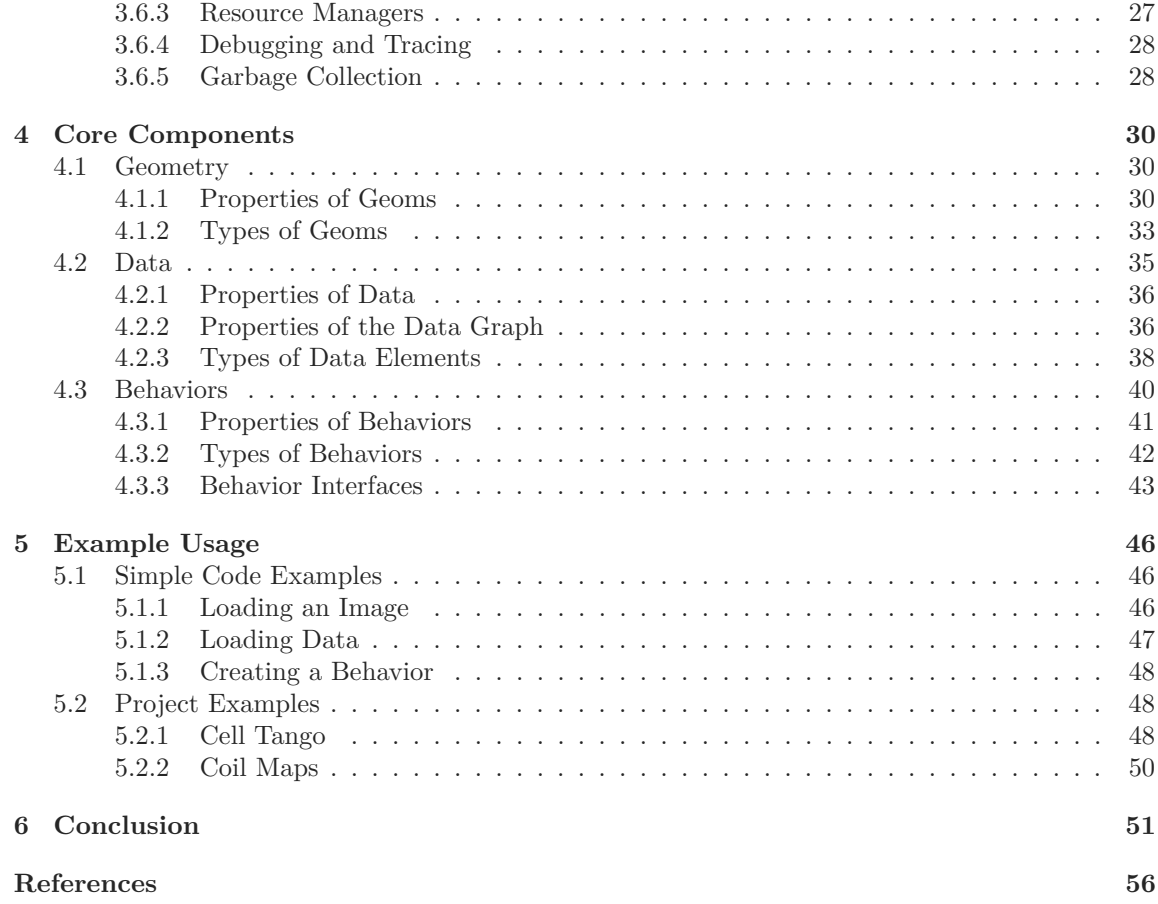

# **1 Introduction**

This thesis introduces behaviorism, a cross-platform programming framework for developing realtime information visualization and information art projects.

# **1.1 Problem Statement**

Creating real-time dynamic data visualization projects commonly requires developing a series of strategies to handle tasks involving, among other things, the processing of the data, rendering representations of the data, and user interaction with these representations. Dynamic data is data that is able to update itself, either as the result of user interaction or because it is mapped to inputs which indicate a changed stated. Additional tasks that need to be handled when using dynamic data include synchronizing updates to the data and handling the resulting changes to visual representations following the updates. Animation is a natural way to represent changes in data and ways to manage the animation of data, or to use animation patterns to represent data, become another task the developer must consider.

Alongside these tasks, visualization projects often involve some type of data analytics involving the transformation of raw data into a higher level structuring of that data which potentially provides new meaningful information to the viewer. That is, in addition to managing changing sets of raw data, the developer may need to create or import tools which are able to perform transformative analyses on these sets of data.

Another way in which data can be considered dynamic is that its relationships to other data changes. The ontological organization of semantic data– data that is contextualized by its relationships to other data– can also change depending on various factors, for example in response to the results of data analytic processes. In general, there is a range of dynamism in data from being completely static to fully dynamic. Static data is predictable, unchanging, while dynamic data is unpredictable, and constantly in flux. Fully dynamic data can introduce new information and in fact generate new types of information.

This thesis explores the nature of these issues and introduces a framework which provides approaches to address them. This framework includes an embedded graph database and a flexible scheduling and sequencing mechanism that handles synchronized updates to data and also the animation of graphical objects. These components make it easier for developers to build effective strategies to handle information visualization tasks.

The nature of data changes with every project. Its definition depends on the context it is placed in. An item of data is generally thought of as the lowest "atom" of information that we want to represent visually or let users interact with. As such, data is stored in various forms. Large local sets of data are generally stored in database tables and accessed over a dedicated port via a special query language. Remote databases might be accessed via a web services API that returns XML streams or JSON data objects. Smaller amounts of data can be stored directly in the file system, or even as a single text file. One of the goals of a visualization is to make it easy for users to see patterns in data, to combine pieces of discrete data from different sources into something which is meaningful to reason with and apply. There is no uniform way in which to combine data, and the creation of combinations of data from various sources and connections between data elements in effect creates new data, which itself can be potentially combined to create new meaning. Data provides meaning by being building blocks for higher-level, more assimilable data. Meaning is also created by imposing connections or relationships between data. It is not the goal of this thesis to exhaustively analyze the pragmatic functionality and philosophical ramifications of data. However, it is important to note that this type of engagement with what the data is for any particular project is not always a straightforward process, and an information visualization framework should deal with this issue by not only providing tools (such as XML parsers or hooks to different databases) but also with a flexible conceptual framework for modeling data in any form.

Because of the many forms data can take and the multitude of ways in which it can be represented, information visualization frameworks need to have a versatile graphical rendering system. Moreover, because of the potential to have large amounts of data visualized simultaneously it is important for the framework to take advantage of the hardware acceleration provided by a low level graphics APIs, such as OpenGL, which uses the dedicated graphics card to render visual elements to the screen at high frame rates. It may also be necessary to have the option to insert custom shaders into the rendering pipeline so that specialized techniques for rendering expensive effects are possible without slowing down the speed of the rendering.

Certain graphical elements, such as text, lighting, textures, video, and meshes are common for a wide variety of projects. Simplifying the management and rendering of these objects is necessary for the rapid development of visualization ideas. At the same time, there are innumerable possible uses of these elements, and frameworks need to be extensible so that strategies for handling new uses are easy to design. Furthermore, in part because of the potentially dynamic nature of the data, animation is an integral part of many visualization projects. While animations are often used as transition effects as views change or as data is added or removed from the visualization, they can also be used as a representation tool itself. Having simple and robust ways to manage the animation of data should be an important part of an information visualization framework.

Data visualization generally requires some way to interact with the data. Interaction is traditionally done via the keyboard and the mouse. However, different visualization projects may require different inputs. While it is not possible to provide support for every conceivable type of input, a dedicated interface that lets developers map various controllers onto common functions simplifies the creation of projects that use unusual interaction devices. While some form of interaction is the most widely practiced way to navigate data, many visualization projects do not wait passively for users but rather automate various iterations of various views or various subsets of the data. Or the project requires a combination of user interaction and automatic iterations of data presentation. Furthermore, because the integration of data and visualization needs to be constantly synchronized, the scheduling logic needs to make changes in a concurrent fashion so that underlying data structures are safely modified while being rendered or traversed. Because of the potential for the visual representation to be changed (either automatically or through some type of user interaction) the system needs to be able to render changes as quickly as possible, ideally in real-time, or at least in such a way that the processing of the changes does not cause any noticeable slowness in rendering or responsiveness to user interaction.

While frameworks do exist which mitigate some of these issues, there are some common elements missing from most of them. Information visualization as a field tends to focus on visual representation and interaction techniques. Naturally, software development frameworks for information visualization in general also reproduce this tendency. As data mining and data analysis techniques become more important as ways in which to filter large data sets into something small enough to visualize meaningfully and reason about, there is a need to make these techniques available to developers when working with data. Representations of data in information visualization frameworks are generally conceived of as unchanging. Even if the data is updated, that change is not considered to be an integral part of the data. That is, there is no notion of the data as a dynamic system. In many projects interaction with the visual representation of the data updates the view of the data (by providing more detail, or presenting more or different information on the screen). Less common are systems which let the user create new data by doing such things as annotating the data, retrieving new data based on user selection, or synthesizing new information resulting from the filtering and analyzing of the data. Interaction with different views of the data create a feedback loop. Information can be both viewed and analyzed and those viewings and analyses in turn create new information which can be then also be visualized and analyzed.

Moreover, if the data is dynamic, it makes sense that the visual representation of the data would be dynamic as well. Although some frameworks provide animated layout effects, most do not provide full control over the scheduling of graphical animations, as do many authoring software packages (such as Autodesk's Maya or Adobe's AfterEffects) and RIA programming languages (such as Adobe's Flash or Sun Microsystem's JavaFX) via a "timeline" component. Timelines are generally used to demarcate steps in visual animations. But sequencing updates to the data itself or to analyses of the data may also be necessary. Furthermore, user interaction, layout relationships, and results of changes in the data can all impact the scheduling. And so timelines themselves need to amenable to dynamic updates from various sources.

Many information visualization platforms center around a toolkit that provides different layouts for data presentation. While this offers a certain simplicity when using these platforms, it can hinder developers if they want to create new visualizations. While many system do allow developers to extend the toolkit, the way they are organized sometimes makes it more difficult than necessary to do so. On the other hand, frameworks that are designed to be very flexible, such as art or audio-visual frameworks, or game engines generally operate at a lower level and do not have built in abstractions which make it easy to create new data-centric visualizations without starting from scratch or importing and integrating outside software packages or libraries.

Another way to think about this range of issues is to define some of the possible requirements of an ideal information visualization framework. It should: have a highly flexible representation of data so that any type of data can be modelled easily; make it easy to both visually represent data as well as to mine the data and analyze the data; make it easy to dynamically create new data, both by importing it from database tables, flat files, XML streams, et cetera, and also from within the project itself as the result of user interaction or the results of data mining and analysis; be easy to use both when creating simple representations and also when designing new representations of data; make it easy to make projects that are functional and aesthetic. In short, there remains a need for further approaches to information visualization and information art. In particular, for frameworks that give developers greater control of the data and that provide robust mechanisms for scheduling and sequencing visualizations.

# **1.2 Relevance of the Research**

The relevance of the research discussed in this thesis is two-fold. First, and more practically, it introduces an integrated framework for creating dynamic information graphics pieces in both an arts and visualization context. Second, the research explores some of the opportunities that are available using an integrated scheduling and sequencing engine to manipulate graphics and data.

The behaviorism framework attempts to address the issues stated in the previous section, and attempts to create programming structures which allow a developer to achieve the goals of an ideal framework. By introducing a framework that conflates the modeling, representation, and analysis of data, developers can explore a richer set of options for thinking about the ways in which data can be visualized and made sense of. While it is out of the scope of this thesis to create a completely finished information visualization package, it nonetheless describes a highly extensible software framework which facilitates these goals.

In particular, the thesis presents an information visualization framework where data possesses certain kinds of behaviors. These include such things as updates to the data based on changes in time or user interaction, and having scheduled analyses of parts of the data add or sever relationships between connected data, or strengthen or weaken the existing connections. For instance, certain data might be dependent on time, and remove themselves from the system after a specified amount of time had passed. Repeated user interaction with data could cause the system to query remote data repositories for similar information. Scheduled agents could be set up to sample randomly selected chunks of data and return analyses of those samples. Yet other agents could be scheduled to analyze the efficacy of the sampling agents and increase or decrease the rate of sampling accordingly. Logic could be attached to particular data that causes the data to update itself based on changes to data it is linked to. In short, a host of scheduled or user-initiated operations could cause the local data store to change both its contents and the semantic relationships between various elements of the data store.

The same programming mechanisms, called *Behavior* s, used for controlling the data graph and the elements, called *Nodes*, attached to it are also used to control the scene graph and its attached graphical elements, called *Geoms* . *Behavior* s that control graphical elements can be used to schedule their movements, their color, their size, their layout, et cetera. As with the behaviors that operate on *Node* s of data, *Behavior* s that operate on graphical objects can be defined to execute arbitrary logic to determine their visual aspects. **behaviorism** combines three interconnected components which together compose a versatile development platform for creating visualization projects. These components correspond to the three main areas described in the previous section: the scene graph, the timing graph, and the data graph. Figure 1.1 shows a highlevel overview of the inputs into the different components of the framework and the output via the scene graph and renderer. Perhaps poetically, these graphs handle representations of space, time, and matter, respectively. The data is stored in a semantically-linked data graph, the visualization is handled by a 3D scene graph and hardware accelerated rendering engine, and the sequencer is defined by a flexible timing graph. Each of these components has a primary base class which has a set of methods which define its main activity. The data graph is made up of *Node* s whose primary function is to store attributes and to connect to other *Node* s. The scene graph is made up of *Geom* s whose primary function is to draw geometry on the screen, potentially representing one of more *Node* s of information. The timing graph is made up of *Behaviors* whose primary function is to introduce change to one or multiple elements at a particular time or times. The timing graph

| area       | component                     | primary element(s)               |
|------------|-------------------------------|----------------------------------|
| Data       | semantic data graph           | <i>Nodes &amp; Relationships</i> |
| Graphics   | scene graph / openGL renderer | Geoms                            |
| Scheduling | timing graph                  | <b>Behaviors</b>                 |

Table 1.1: Core components and primary associated elements

controls both the introduction of elements of the visual representation and the movement of objects

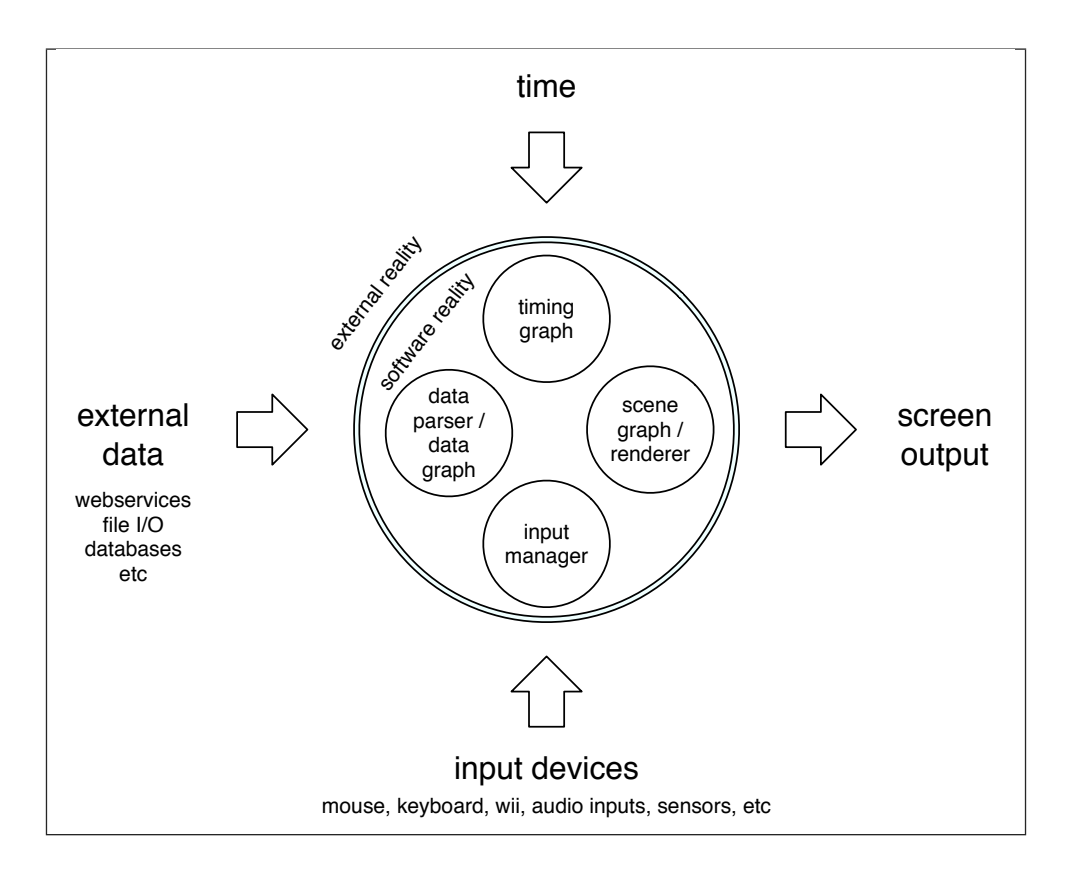

Figure 1.1: Overview of inputs and output to the **behaviorism** framework

within the visual representation, and it also handles the scheduling of data gathering and data analysis. Moreover, the same timing mechanisms control other elements on the timing graph itself. This lets us build complex sequencing logics, or behaviors, out of a composition of various pieces of data, visual elements, and other behaviors.

The following chapters detail the various elements of this framework. Chapter 2 explores various concepts of information visualization related to data, scheduling, and rendering, and examines existing frameworks that are similar in scope to aspects of this project. Chapter 3 gives an overview of the elements of the **behaviorism** framework. Chapter 4 looks in detail at the data graph, the scene graph, and the timing graph– the three core components of the framework. And Chapter 5 provides examples of projects that have been built using this framework, in particular focusing on how they made use of the core components. Finally, Chapter 6 discusses possible future directions of the behaviorism framework.

# **2 Literature Review**

behaviorism draws from many concepts introduced in the literature of computer graphics, semantic databases, and information visualization, and shares many common features of existing frameworks and projects. This chapter reviews these features as they relate to the design and architecture of behaviorism. This review is not meant to be exhaustive, but rather a cursory sampling which highlights prevalent aspects of these various related projects and frameworks.

# **2.1 Overview of Graph Databases**

The idea of storing data in a connected graph has existed since at least the 3rd century when the philosopher Porphyry used a tree to categorize Aristotelian "concepts of substance". Gottlob Frege and Charles Pierce designed different versions of labelled networks in the creation of first-order logic in the late 19th century [50]. Beginning in the 1950s semantic networks began to be used to describe linguistic structure and knowledge representations. For example, the linguist Charles Fillmore's 1968 article "The Case for Case" describes converting linguistic representations into "objects which resemble dependency diagrams and tagmemic formulas" [17]. And a text edited by Marvin Minsky in 1968 examines various early approaches to information processing using semantic representations [39]. In particular, an article in that book, "Semantic Memory", by M. Ross Quillian, discusses models of linguistic meaning and storage, examining "representational formats" of "the meanings of words":

[A] word's full concept is defined in the memory model to be all the nodes that can be reached by an exhaustive tracing process, originating at its initial, patriarchical type node, together with the total sum of relationships among these nodes specified by [...various kinds of] links [46].

By the 1970s, researchers were inventing practical systems for storing semantic networks in databases. For example, J. Abrial's paper "Data Semantics" describes "specifications" for storing and interacting with interconnected data containing elementary facts, simple and elaborate rules, and rules which create facts. He presents the semantic database as "the model of an evolving physical world", where the definition of an object in the model is "given by the connections it has with other objects" [2]. Peter Pin-Shan Chen described a database of interconnected "tuples" in a paper introducing the Entity-Relationship Model as a way to unify relational and network databases [8]. And a paper by Roussopoulos and Mylopoulos, "Using Semantic Networks for Data Base Management", explores relational schemas for mapping various semantic concepts into a database structure. In particular, they define a set of node types that can be used to describe various knowledge domains:

The semantic net is a labelled directed graph where both nodes and edges may be labelled. The labels of nodes will only be used for reference purposes and will usually be mnemonic names. The labels of edges, on the other hand, will have a number of associated semantic properties and inferences. There are four types of nodes: concepts, events, characteristics and value-nodes which are used to represent ideas making up the knowledge related to a particular data base [48].

The recognition that the meaning for particular domains can be modeled by a small set of nodes and relationships between those nodes has led more recently to computer languages which facilitate the organization of these models. For instance, OWL (the Web Ontology Language) is an extensible language that can be used to define ontologies that can encode domain knowledge. The possibility of structuring internet resources using a dedicated tagging structure is an ongoing goal of the semantic web:

The Semantic Web is a vision for the future of the Web in which information is given explicit meaning, making it easier for machines to automatically process and integrate information available on the Web.  $[\ldots]$ Ontologies figure prominently in the emerging Semantic Web as a way of representing the semantics of documents and enabling the semantics to be used by web applications and intelligent agents. Ontologies can prove very useful for a community as a way of structuring and defining the meaning of the metadata terms that are currently being collected and standardized. Using ontologies, tomorrow's applications can be "intelligent," in the sense that they can more accurately work at the human conceptual level [29].

While the transformation of the internet into a set of interconnected semantically-tagged knowledge domains remains incomplete, many smaller scale experiments have been designed which use ontological frameworks to organize data into a structure which is geared toward various kinds of analysis. Moreover, since many kinds of data do not lend itself to simple relational categorization, for example, social-networks or other types of connected heterogeneous information, semanticallytagged graphs which describe the nodes and their relationships are often more accurate ways of organizing data that would otherwise be segregated into simplified categories. This type of data is called "semi-structured". It is not completely unstructured, like raw text or pixels of video data, but it is too complex do be defined using a few monolithic database tables. Especially in cases where the data is evolving, it is not possible to predict an appropriate structuring of the data, so the structure is in a sense defined by (potentially ad-hoc) relationships between data. Much of the recent literature on semi-structured graph databases examines methods of data mining and pattern recognition using graph theoretic techniques. For instance, a paper from 1994 describes a query

language called GraphDB which provides a system for traversing data organized in a graph [27]. A host of papers and book chapters also explore the efficacy of data mining via graph databases. For example, Washio and Motoda survey different approaches to data mining graphs in a 2003 paper [62]. And Cook and Holder's 2006 book "Mining Graph Data" includes chapters on both mining algorithms and visualization techniques [10].

More practically, as many programming blogs have noted, graph databases are closer in nature to the dominant object-oriented paradigm of the most popular programming languages, allowing developers to have a more seamless relationship with the data they need to access [44, 63, 64]. By incorporating a graph database developers do not need necessarily to use a separate query language, thus speeding up the development of projects. On the other hand, even the more fullfeatured graph databases that include their own query languages are sometimes simpler to use that than traditional Relational Database Management Systems (RDBMS). While popular frameworks such as Hibernate and packages within JavaEE provide more convenient strategies to interact with traditional RDBMS, a number of systems have been created that incorporate effective methods to make graph databases as robust and efficient RDMBS in certain scenarios. A survey of popular graph databases finds that they highlight a number of elements such as the ability to model semistructured data effectively, to be used as a tool for analysis, and provide simpler interfaces for data traversal. For instance, the databases Jena, Sesame, and AllegroGraph are all RDF (Resource Description Framework) graph databases which store information in "triples", as a "subject" node, an "object" node and a "predicate" link that defines a relationship between the nodes. RDF is a subset of the OWL language which provides a system for representing information on the Web [31]. The database can be queried with a specialized query language (such as RQL or SPARQL) which allows detailed and expressive SQL-like searches to be performed against the data. A recent examination of the performance of Allegro [22], Jena [36] and Sesame [4] (and other similar graph databases) against large semi-structured data sets was described more or less favorably when executing semantic queries [47]. In addition to basic storage and querying functionality, these databases also provide additional tools for working with data. For instance, AllegroGraph includes tools to analyze social networks and support for geospatial data [22]. Additionally, it includes a "reasoner" language which allows queries to return inferences about the stored data when explicit relationship connection are absent. A "Web 3.0" example which organizes social events using geographical and temporal data and social network analysis using this reasoner is described in a recent article by the CEO of the company that created AllegroGraph [1].

While the previous examples all are full-featured replacements for traditional databases, another graph database, called JUNG (an acronym for the Java Universal Network/Graph Framework) focuses on providing a library of extensible graph analysis tools. In addition to providing graph layout algorithms and a rich set of network analysis tools, it also has some support for visualization and interactivity [43]. Yet another graph database, Neo4J, is a more lightweight graph database that emphasizes the ease of use of traversing the data. The core library is small and provides the basic implementation of the graph database while aiming to be as fast as powerful as enterprisestrength databases. Additional libraries are available which provide, for example, a set of network analysis algorithms and tools for transforming ontologies specified by the OWL language into the Neo4j database. As with the other graph databases, data is stored in vertices (called "nodes") which are connected together by labelled edges (called "relationships"). The database is programmatically queried using "traversers" which decide which paths to investigate and "evaluators" which determine which nodes to return. Additionally, the Neo4j database is fully transactional and will indicate if the relevant portion of the graph has changed in the middle of being queried. Neo4j does not include any visualization components, though the simplicity of its structure would make it easy to use within external network visualization packages [15].

# **2.2 Overview of Scheduling Mechanisms**

Timing consists of the related events of scheduling– when events happen– and sequencing– in what order the events happen. Issues include how to handle events that happen simultaneously and how to minimize the need for explicit instructions for changes over time. Since the rendering of graphics needs to occur as fast as possible, all other tasks need to take place in such a way that they do not interrupt or slow the rendering process. For instance, the mouse listener and keyboard listener generally run in a separate thread from the thread containing the active graphics context. Similarly, calls to external databases, file I/O, and many other processes may take too long, and are also given their own thread to run in which has a lower priority than the rendering thread. However the results of user interaction and data retrieval will need to be available to the other threads in a predictable way, and synchronizing access to shared data structures can be a tricky aspect of handling the scheduling of these various tasks. Most high-level languages have commands or methods to spawn new threads as well as libraries which include concurrent data structures which can be safely accessed and updated by more than one thread. For instance, Java 6 includes a concurrent utility package. In that package, scheduled tasks are defined within objects called Executors. Various locks, automatically synchronized data structures, thread pools, et cetera, are provided to manage asynchronous behavior on different threads [55, 25].

Another, higher-level, type of scheduling mechanism involves changing one or more attributes from some starting value to an ending value over a specified period of time. In 1971, in order to simplify the continuous change over time, Burtnyk and Weil introduced the concept of interpolating between two "key frames", which indicate the starting and ending values [7]. Originally used in animation projects, it was popularized in the Flash scripting language which introduced "tweening" functions to create transition effects and which could be used to "morph" between shapes at starting and ending points. The Flash authoring program, like many other animation frameworks, includes a "timeline" component for setting up the timing of particular events related to animation. Other

programming languages dealing in large part with graphics also include similar mechanisms. For instance, Alice is an authoring tool and programming environment for developing interactive 3D scenes that includes simple methods for handling animation. It is geared toward novice programmers and emphasizes rapid development of content over low-level control of implementation details requiring specialized technical knowledge.

The central thesis of this work is that 3D interactive graphics programming does not need to be as hard to learn as it is today. It seems clear to many observers in the field that in order to control the behavior of 3D graphical objects, a person needs to possess sophisticated mathematical skills (e.g. vector and matrix algebra, trigonometry) and that this requirement represents an impenetrable barrier to all but the most technically inclined people [9].

In order to find the most effective tools for beginning developers the creators of Alice examined different ways to describe the various components of an interactive 3D environment. In particular, they describe the rationales for designing their scheduler. Each unit in the scheduler is called an "animation", as it schedules only visual updates. Each animation describes a simple operation such as scaling or translating which takes place over a set period of time. A simple interpolating function can be attached to an animation to adjust the rate at different points during the animation. Animations can be composed together and then sequenced in order using nestable "DoTogether" and "DoInOrder" commands. The designers of Alice explicitly advocate a single-threaded model to avoid synchronization issues that may arise in compound animations [9]. Although the calculations required for visual updates most likely take place very quickly, using a single-threaded model to contol a large number of animations could potentially slow down the frame rate of the visualization. Similarly, using this scheduling mechanism for other types of operations (control operations or data gathering operations) could be problematic for the same reason.

Other languages extend the notion of timelines beyond animation. For instance, the lead developer of JavaFX, Chris Oliver, describes how the concept of interpolation and animation can be adapted to non-visual aspects:

[Any] variable may be "animated" - not just those that represent properties of actual visual elements. Animating a variable amounts to assigning a new value to it "often enough" to create the perception of continuous change. For smooth animation of graphics "often enough" means at the refresh rate of your display. [. . . The programmer] specifies only the "key" states of a variable at various points along the time dimension, and provides an interpolation function to automatically compute the "in-between" states. [42].

JavaFX includes an animation API built using *Timeline* and *Transition* objects. A *Timeline* processes its attached *KeyFrames* at the appropriate time, executing any action associated with the *KeyFrame* . A set of *Transition* s are built using the *Timeline* to handle two-dimensional

transformations such as rotations and translations. As in Alice (and many other frameworks) *Transition* s can be defined to run in parallel or sequentially. It is possible to control the *Timeline* itself either by using the *KeyFrame* actions or by specifying a binding of a *Timeline* control variable to another dynamic variable. The  $JavaFX$  1.2 API documentation also describes the "async" package to handle tasks that need to run in different threads. Although the **JavaFX** language is aimed at "Rich Internet Application" developers, it also includes some built in data processing and simple charts for basic information visualization tasks [56].

# **2.3 Overview of Graphics Frameworks**

Graphics frameworks exist for a wide variety of visualization tasks such as graphic design, broadcast or motion graphics, game development, and animation. As a framework for real-time information visualization and information art projects, behaviorism includes a 3D scene graph and rendering engine and incorporates elements of art and information visualization frameworks.

## **2.3.1 Scene Graphs**

Scene graphs have been widely used since at least 1993 when Silicon Graphics released IRIS Inventor, an graphics engine which used an object-oriented architecture to encapsulate lower-level graphics commands [54]. Paul Strauss' paper outlining IRIS Inventor (later OpenInventor, and then OpenSceneGraph) included a description of a 3D scene as tree of nodes.

[A] scene is stored as a directed acyclic graph of objects called nodes. Node classes can be divided into three basic categories: shapes, which represent geometric objects, such as cubes and spheres; properties, which are attributes of shapes, such as their surface materials and drawing styles; and groups, which have children and are used to collect nodes into hierarchies [54].

These hierarchies are used as a way to specify particular transformations or state changes for a number of objects within a group simultaneously. That is, for instance, instead of repeating a transformation for each unique object in a scene individually, operating upon a common parent of those objects will cause the single transformation to effect its children in the same way. Other operations, such as state changes can similarly be used to avoid making extraneous function calls. The scene graph in behaviorism was based in part on David Eberly's account of designing a 3D game engine in which he analyzes the pros and cons of various architectures of rendering systems and scene graphs in particular [13].

**OpenSceneGraph** is a widely used scene graph that is developed in  $C++$  and supports features such as view-frustum culling, occlusion culling, small feature culling, Level Of Detail (LOD) nodes, OpenGL state sorting, vertex arrays, and vertex buffer objects. Additionally it provides modules (called "NodeKits") for handling a diverse set of tools such as particle systems, shadows, terrain rendering, rigid body animation, and volume rendering. Bindings for OpenSceneGraph are provided for the Java, Python, and Lua languages  $[6]$ . **Xith3D** is an open source scene graph that replicates many of the above features. It is written in Java and thus interacts more easily with the standard Java libraries, including the Swing and AWT user interface libraries. It supports both of the popular Java bindings to OpenGL, JOGL and LWJGL [67]. Another graphics library called Visualization Library is actually not a scene graph per se, but rather a fairly low-level wrapper for basic openGL functionality coupled with a set of tools for common visualization techniques, such as shader binding and volume rendering. The main developer specifically criticizes scene graphs as being an overly simplistic way to represent graphical objects in a scene:

[Visualization Library] promotes the notion of data structure separation and specialization. Put in simple words, while a uber-scene-graph 3D engine uses a single, overloaded data structure (usually a DAG) to represent transforms, spatial/visibility relationships, material properties etc, Visualization Library separates these concepts, utilizing for each of them an optimal domain-specific data structure (possibly referencing each other). This intuitive approach not only provides superior performances but allows you to customize and extend each aspect independently from all the others [3].

While the **behaviorism** rendering system does not provide a full range of "domain-specific" data structures, it does separate the use of a scene graph to represent transformations from the actual rendering process.

### **2.3.2 Art Frameworks**

While scene graph (or similar) systems are necessary for creating scenes with lots of objects and high frame rates, they introduce a complexity that may not be necessary for simpler projects. Frameworks that are intended to help developers create digital artworks generally provide simple wrappers for common components needed to visualize and interact with their projects. A common trend in art frameworks is to provide a visual programming environment to obviate the need for programming altogether. For instance,  $PD/Gem$  [45], Max/MSP/Jitter, [12] Field [59], and vvvv [60] all provide a visual programming interface where the user builds their project by stringing together boxes that represent functions or triggers. Other frameworks instead require programming knowledge, but simplify the process of programming by providing a unified library to handle visualization and sonification. Processing is a popular framework for creating animated sketches quickly without requiring an extensive knowledge of programming. It has a very active community of users and developers. In addition to built-in libraries for graphics, sound, video, many other libraries are available for such things as computer vision, reading xml data, webservice, and physics simulations. While Processing was initially designed in part to create information visualization projects [23] it includes minimal support for information visualization tools, focusing instead on making it easy to create graphics and to import library modules that automate or simplify some of this functionality. OpenFrameworks is a  $C++$  development framework quite similar to Processing in scope. One significant difference is that it doesn't include a programming environment. The graphics commands are very closely tied to openGL, which is the only renderer available [35].

# **2.3.3 Information Visualization Frameworks**

Information visualization frameworks generally combine tools for both the modeling of and visualization of data. These frameworks generally are framed by the concerns described by Ben Shneiderman in his early work on information visualization and human-computer interaction. He defines a common user interaction experience where the user is first presented with an overview of a data set, then through some form of interaction the user can filter the view and "zoom" to a subset of the data, and finally has the opportunity to request more details about the subset of data [52]. Many of these frameworks present a set of layout algorithms that make it easy to create various types of views of the data, such as tree maps and network visualizations. More recent papers describe different ways of conceptualizing about and interacting with information. For instance, Ben Fry's Ph.D. thesis envisions a field called "Computational Information Design" which extends the traditional information visualization focus by merging together aspects from computer science, statistics, and graphic design. He outlines the necessary steps to create an effective visualization project as seven distinct verbs: "acquire, parse, filter, mine, represent, refine, interact." In particular, he notes that many of these steps may loop backwards to previous steps for further acquisition, parsing, filtering, et cetera, through, for example, user interaction or due to results of a mining process [24].

Recent prototype frameworks explore new information visualization concepts which explicitly conceive of a more dynamic relationship with models of data. A framework called Mondrian allows developers to create and "compose" scripts which transform raw data into visualization widgets [37]. Another framework, called HANNAH, examines the overlap of time-dependent processes with information visualization techniques. The authors of the framework explore effective ways to create what they term "process visualizations" which incorporate dynamic and temporal data, utilizing animation effects and three dimensional graphics when necessary. The relationship of information displayed in the process visualization is described by a "process ontology" which is built using an external tool [16]. A third prototype information visualization framework, called **Aruvi**, explicitly aims to support the process of analytical reasoning. The authors conceive of information visualization as being split into two separate tasks, "foraging" and "sensemaking", which are used to posit and judge hypotheses about the data. Central to their framework is a particular type of navigable internal database that they term a "knowledge database" which is used to keep track of the accuracy of the various sensemaking tasks, such as correlations between different data elements which are visualized as a series of scatterplots [53]. Yet another approach to information visualization, a framework called GGobi, emphasizes the availability of a statistical toolkit which can be used to analyze the data [58]. A 2004 paper featuring **GGobi** describes a graph layout plug-in which treat

nodes in a graph as multivariate data that can be analyzed using various statistical methods. In particular, they describe how the layout of the graph visualization directly results from an analysis of data (for example, using multi-dimensional scaling) so that the visualization mirrors the analysis. The paper also describes methods of visualizing and navigating data as a form of "exploratory statistical data analysis" to evaluate if particular hypotheses might be statistically significant [57].

Although the examples above present intriguing directions for frameworks, they are either not available except as prototypes or for other reasons not widely used outside of specialty communities of researchers. Certain frameworks however are more commonly used for information visualization projects. For instance, Prefuse is a framework which emphasizes data modeling over graphical rendering, with the idea that developers can use the data model to create their own user interfaces for interacting with network visualizations. Graph and tree layout algorithms are part of the core Prefuse API. One of the goals of the Prefuse is to provide a set of tools which act upon and respond to changes in the data. The authors describe the toolkit's "separation of concerns":

[P]refuse introduces abstractions for filtering source data into visualizable content, providing both scalability and representational flexibility, and using composable actions to perform batch processing of this content, for example data transformation, layout, or color assignment. Programmers craft visualizations by stringing together actions into executable chains that can then be run to manipulate visual data and perform animation [28].

That is, the visualizations are thought of as direct visual transformations of the data model. The authors specifically mention that they see their toolkit building upon the model-view-controller user interface paradigm [28]. In this paradigm, the view reflects the current state of the model and visual changes and animations occur when the data is updated either by some automatic sensing process or in response to user interaction [5, 32]. Another popular framework, Visualization Toolkit, or VTK, is used primarily for visualizing a wide range of scientific data sets including medical data, astronomical data, and nanoscale data gathered from Atomic Force Microscopes. The original article introducing VTK describes it as aiming to be an object-oriented toolkit that is modular, extensible, and easy to use. It includes a number of modules for tasks such as volume rendering, interfacing with various data formats, and image processing, as well as various modelling and computational geometry algorithms [49, 30].

# **2.4 Relevance to Behaviorism**

behaviorism shares much in common with many aspects of the above frameworks. It aims to be an extensible cross-platform programming framework geared toward the creation of information visualization and data-centric digital art projects. The primary difference between behaviorism and existing frameworks is the integration of the timing graph which allows for programmatic control of both information and visual elements. Chapter 3 outlines the main packages of behaviorism, and Chapter 4 details the timing graph and the integration between the timing graph and the scene graph and data graph.

# **3 Overview of the Framework**

behaviorism is organized around three interwoven areas each with an assocated component: the processing of data with the data graph; the rendering of graphics with the scene graph; and the scheduling of events with the timing graph. And associated with each of these areas are various other aspects of the framework which facilitate using data, rendering graphics, and scheduling actions. Other important elements not directly related to the core components include garbage collection, debugging methods, and delivery methods.

# **3.1 Graphics components**

The **behaviorism** graphics component uses OpenGL to render visual elements to the screen. In particular it uses the Java OpenGL bindings (JOGL2) which is an open source project, originally developed by Sun Microsystems and now continued by independent developers. In addition to full support for OpenGL calls and the GLSL shading language, it includes helper classes for such things as integration with the Java2D library and the Swing user interface library which simplifies such tasks as the handling of keyboard and mouse inputs.

# **3.1.1 The Scene Graph**

The **behaviorism** scene graph is a lightweight scene graph similar in many ways to those described in Chapter 2. All graphical objects, or *Geoms* , are stored in a tree which is traversed every time a new frame is rendered (typically the speed of the rendering loop is synchronized with the refresh rate of the screen). Any transformation applied to a parent node in the tree also affects its children. Unlike many scene graphs, in **behaviorism** state changes are not applied during the scene graph traversal. Rather, these are applied within the rendering layers, described below.

The root node of the scene graph is always a special *Geom* , called the *World* which defines the global properties of the scene as a whole. The primary difference between the *World* and *Geoms* is that the *World* node has an associated camera which is used to specify the projection matrix and an initial modelview transformation that is then propagated to all attached children nodes.

### **3.1.2 Rendering Layers**

One of the initial goals in the earliest scene graphs was to limit the number of changes in state information. Operations such as changing the light, turning blending on or off, and changing material properties are all potentially slow as they may cause the graphics card to flush the rendering pipeline, forcing data to be resent or recalculated. Also, certain states are computationally expensive so minimizing the time the graphics card is in an expensive state can speed up rendering [40].

In order to minimize both state changes and the time spent in computationally expensive states, behaviorism introduces *RenderLayer* s as a secondary and distinct component from the scene graph. The scene graph does not actually render anything, rather it decides whether the node is ready to be rendered (i.e., it is visible, within the view frustum, not occluded, et cetera) and which rendering layer it belongs to. After the entire scene graph as been traversed, we iterate through each *RenderLayer* . Each layer has the same state, and thus potentially expensive state calls will only need to be made once for the entire set of *Geoms* associated with the layer. The developer must decide which *RenderLayer* to attach a *Geom* to. A *Geom* can only be attached to a single layer, but there is no limit in the number of layers that can be created. As an example, we could define of a layer as a grouping of all objects that have a particular set of lighting. Since the state of the lights will not change, we only need to set the state once before rendering all of these objects, and then (if necessary) to set it back once they are all rendered. Another layer might describe a different set of lighting for another set of objects, and would define its own state change.

Although the *RenderLayer* s do not minimize all state changes automatically, by introducing a mechanism for the creation of custom layers a developer has the ability to design strategies appropriate to the rendering issue at hand. In simple cases when the state does not change a single default layer can be used for all *Geoms* . Additionally, *RenderLayer* s can be used as a sorting mechanism. In various instances, such as for proper blending effects, it is important to sort a set of objects from the object furthest from the camera to the closest. Other times the opposite is true. For instance, if the graphics card has depth testing turned on then sorting from front to back will reduce "overdraw" since occluded objects (which would be drawn after the object or objects occluding them) do not need to be rendered [40]. Another example where sorting might be useful is in a 2D applications where objects on a plane are given a particular ordering to indicate which is drawn topmost drawn when there is overlap. **behaviorism** includes a set of commonly used sorting algorithms and provides an interface to create custom ones.

## **3.1.3 Texture Manager**

A texture is a block of data representing an image or other information stored directly on the graphics card. Textures, especially those holding images and video frames, can take up a substantial amount of memory, so it is necessary to manage how and when they are loaded and destroyed. Because textures are passed to the graphics card for optimized rendering, the normal Java garbage collection does not apply, so special care needs to be taken to ensure that textures that are no longer needed are properly disposed of. Additionally, a texture should be loaded only one time, and re-used if, for instance, it is applied to multiple *Geoms* .

The TextureManager serves a central switching agency to handle various types of Textures. Simple textures, like images, are loaded once. Dynamic textures, such as Video need to be updated 24 times per second (depending on the encoding). Textures are also often used as data structures or off-screen rendering buffers, especially when used in conjunction with shader programs. The TextureManager stores all textures inside a hash-backed Set. Any addition or removal from this Set happens at the beginning of the rendering loop. Following that, any necessary updates to the texture elements in the Set may occur. At this point, they are available to be used by the *Geoms* as the scene graph is traversed.

This explicit split between the timing of the updating of the textures and the traversal of the scene graph is necessary as the rendering loop is optimized to run in a single thread. The initial loading of texture data from disk or a remote server happens in a background thread, but the application of the data to an OpenGL texture occurs in the display loop when the OpenGL context is active.

### **3.1.4 Shader Pipeline**

behaviorism includes a simple wrapper for invoking GLSL shader programs and for binding data (via textures) onto the shaders. There are three types of shaders: vertex shader, fragment shaders, and geometry shaders. Vertex shaders process individual points and their associated data (colors, normals, and texture coordinates). Fragment shaders interpolate between these points and process the individual pixels that are rendered to the display buffer. Geometry shaders have the ability to generate a limited number of new points from the input vertices. Shaders are used for a wide variety of rendering techniques such as shadow mapping, volume rendering, and image processing [41]. Additionally, *behaviorism* provides support for chaining the shaders together using a technique known as "ping-ponging" in which a fragment shader writes to an offscreen buffer instead of the active display buffer. Two of these offscreen buffers can be set up where each take turns acting as the input and output to an arbitrary number of shader programs. After the shader processing is complete, the final output offscreen buffer is rendered in the main display buffer. This technique makes use of FrameBufferObjects, a special extension to the OpenGL interface [11, 26].

### **3.1.5 Font Manager**

The JOGL bindings include a utility class which lets users load a font into a set of textures. These textures can be placed in the scene as desired. The font manager allows you to load fonts in various formats as needed. A font can be loaded at a specific size if the user knows exactly where it will be placed. Or it can be loaded at a range of different sizes if the text will be positioned in various places in the scene. Loading different sizes allows the text the be rendered differently at different distances from the camera, interpolating between the specified sizes as needed to ensure that the text always looks sharp. Once a particular font size and style is loaded it is stored in a hash table so that it can be retrieved quickly when it is needed again. Specific utility methods are available for determining the best font size for a particular region embedded in 3D space.

### **3.1.6 Cameras**

The base *World* class has an associated camera attached to it which defines the projection matrix and the initial modelview matrix. All cameras have a common set of methods to change the field of view, the aspect ratio, and the near and far planes, or to change the projection matrix directly. Additionally, the camera can be moved or rotated as desired through a set of methods, or by setting the modelview matrix directly. The movement of the camera can be also animated using various *Behavior* s. By default, each *World* will utilize a default camera which has 6-degrees of freedom for zooming, panning, tilting functionality and which is controllable via keyboard and mouse inputs. Custom cameras can be created which extend or limit the range of motions of the camera. For instance, one included camera, *CamOrbit* , will always point at and rotate around a specified point, maintaining a specified distance from that point. Additional cameras can be created which maintain a specific distance from a **Geom** so that when the **Geom** moves the camera moves along with it. Another version of a camera uses quaternions to govern its motion which may useful for certain types of interpolation during a camera animation [40].

# **3.2 Data components**

behaviorism provides extensible managers for handling external data and either using it directly or transforming it into a node or set of nodes that can be attached to the data graph with defined relationships and weights.

# **3.2.1 The Data Graph**

The graph database lets developers create an ontology of interconnected data linked by specified relationships. Data can be added manually into the graph or specific queries can be set up using database calls or webservices APIs to import the data at particular times. Once data is contextualized within the data graph it can be bound to a *Geom* so that a visual representation of it always reflects it attributes. The data graph can be traversed and analyzed to collect or mine information. The data graph can continually change based on user input, elapsed time, external data queries, or the results of scheduled analyses.

# **3.2.2 Database Managers**

behaviorism bundles JDBC drivers to the common MySQL and PostGres databases. Additionally, some convenience methods have been provided which let developers create SQL queries quickly. No attempt has been made to create a persistance model of a database– although a developer could of course use a package to do so if needed. Rather, transformation methods are available which copy the data into memory where it can then be attached to the data graph.

## **3.2.3 Web Services**

behaviorism includes wrappers to the public APIs for two common web services– the Flickr API and the YouTube API– as examples of how to link webservices to the **behaviorism** data graph. These APIs make it easy to search for images and videos, as well as to grab comments and folksonomic tags from this media. Many other web service APIs exist, most of which return data in XML or JSON format. These APIs are not currently included in behaviorism as many other libraries facilitate the parsing of these formats. Developers can examine the Flickr and YouTube handlers as examples when creating customt integrations between data from web services and the **behaviorism** framework. An external library called Flickrj [14] is used by behaviorism to handle the session between the client computer and the Flickr webservices API [18]. A translation component parses the data objects that store information about flickr users, photos, and tags and wraps them into nodes that can be placed in the data graph. Once the session is established, it is easy to request more detailed information about users or photos, and also to search for photos based on tags, as well as perform other types of searches against the Flickr database. YouTube also has an API which allows developers to query the immense amount of videos available at their site. The API allows developers to search for videos, comments, channels, tags and users. Similarly to the Flickr webservices component, a parser is able to transform results from searches via the YouTube API into nodes that can be attached to the data graph.

# **3.3 Scheduling components**

# **3.3.1 The Timing Graph**

The timing graph allows developers to schedule arbitrary logic at specified times onto any object or group of objects attached to the scene graph or the data graph, or to the timing graph itself. These scheduled events are called *Behaviors*. The scheduled event control simple actions, such as adding or removing a graphics object to or from the scene graph, as well as more complicated actions such as traversing the dataset and analyzing some subset of the collected *Nodes*. Some examples of basic *Behavior* s that act upon objects attached to the scene graph include scaling, translating, and rotating the objects (and their children) over a set period of time. A *Behavior* can include a composition of a number of these more basic operations. A slightly more involved example which illustrates composed *Behavior* acting on a graphical object is a "fade out" transition which dims an object at a particular rate (by reducing its alpha value) and then removes it from the scene and finally destroys it, disposing of its resources. A single *Behavior* can also be attached to multiple objects simultaneously, so that, using the above example, multiple objects can fade out and be

destroyed with a single behavior. Also, multiple *Behavior* s can be attached to a single object, even if the *Behavior* s are of the same type. For instance, to model the trajectory of a projectile, numerous translation *Behaviors* could be applied to the object that model the wind, gravity, and the direction and speed of the projectile.

The basic logic of all *Behaviors* is that they occur once a given time has passed. *Behaviors* can be set up to repeat so that after occurring they are immediately rescheduled. Other *Behavior* s operate within a range of time, updating the object (or objects) based upon how much time has passed. Additionally, *Behavior* s can be applied to other behaviors to create "second-order" functions upon an object or set of objects. For instance, a first *Behavior* might bounce an object between two coordinates every 10 seconds. A second *Behavior* could be attached to the first *Behavior* which would increase the rate of the first *Behavior* by 100% over those 60 seconds, so that after one minute had passed, the bounce would only take 5 seconds to get from the first to the second coordinate. This is a contrived example, but one can imagine situations where it is easier to separate a function into two parts rather than try to encode the entire logic as a single function.

Fundamentally, every operation on an object is a *Behavior* . This allows flexibility in thinking about timed events, and it also introduces a natural separation between updating the objects and rendering them. All *Behaviors* are updated at the beginning of the display loop. That way all *Behavior* s can effect the data and graphical objects, avoiding most synchronization issues. If a *Behavior* is expected to take a long time while executing some logic then the *Behavior* can be run on a background thread and the updates will only occur at the beginning of the rendering loop once the execution is finished.

# **3.4 Input components**

behaviorism is set up to respond to various inputs. Traditional inputs include the mouse and the keyboard. Additional custom inputs that have been used with **behaviorism** include the Wii Remote and the 3D Space Navigator as well as OSC messages and microphone input.

# **3.4.1 Keyboard Handler**

The keyboard input is separated into four different types: global keys, custom keys, keys that change modes, and keys specific to a certain mode. Key inputs are processed in that respective order. Global keys are processed directly on the GUI thread as they signal messages that directly effect the shutdown of application or alter the window containing the application. Custom keys are defined by the user as needed. These can include anything that is specific to a particular application. Mode keys are by default the F1 through F9 keys which toggle the default behavior of the arrow keys and number keys. F1, for instance, signals that the arrow keys will change the translation of either the selected object (or the camera if no object is selected). F5 turns the debugging mode on or off. While the debugging mode is on, the number keys become activated and signal that various types of debugging information should be displayed. For example, pressing "1" in debugging mode will display the frames per second in the lower left of the screen.

# **3.4.2 Mouse Handler**

 $\overline{\phantom{a}}$ 

behaviorism extends the common mouse inputs available via the Java mouse listeners to include options to catch various mouse events such as mouse clicks, mouse dragging, and mouse movements. These can be combined in various ways as necessary. A complete list of customizable mouse actions is listed in Table 3.1. Some mouse events happen simultaneously. For instance, the mousemoving action and the mouseover action will both occur when the mouse is moving inside the boundaries of the object. The developer must decide if either or both of the events needs to be handled. Similarly, the release action will occur along with the click action or doubleclick action and it may not be necessary to define all three of those actions. Additionally, mouse listeners could be created that, for instance, would listen for particular gestures or combinations of movements and pressings.

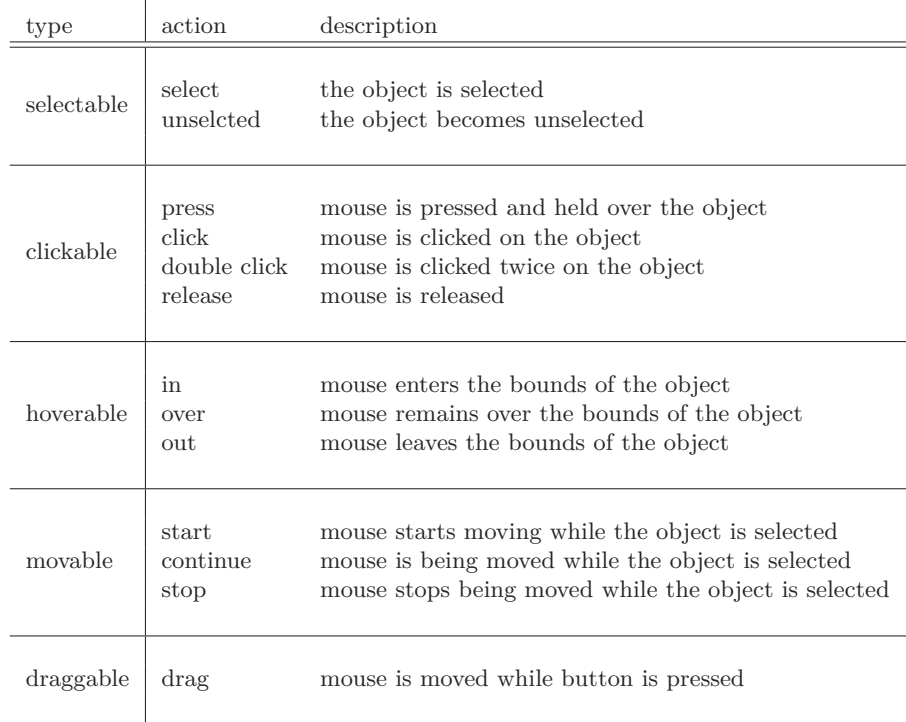

Table 3.1: Mouse actions

The primary mouse event in **behaviorism** is a mouse over event. The mouse over event determines which graphical object the mouse is currently positioned over. If the mouse is positioned over two objects simultaneously, it chooses the one closest to the camera. If more than one object is equidistant from the camera, then it will choose by a z-order, if it is defined, or at random if not. Once an object is chosen, we examine which object this chosen object is registered to. For example, the border of a video object might be registered to the video itself so that clicking on the border will invoke the video object's methods which respond to a mouse click. That is, clicking on the border will have the same behavior as clicking directly on the video. Each object can overwrite the default mouse actions (for most *Geom* s the default actions do not do anything). For instance, a click on a video object could toggle the video to start or stop. If the mouse is not over any object, then by default the clicking and dragging of the mouse control the camera.

The mouse input runs in a separate thread from the display thread so that the mouse input does not interrupt the display thread. Rather, at the end of every iteration of the display thread, we check to see what mouse events have occurred and process them accordingly.

# **3.5 The Rendering Loop**

Each frame of the rendering loop follows a series of steps related to scheduling, rendering, and processing input. The first scheduling step has the *TextureManager* process any textures that need to be added, destroyed, or updated. Then the active behaviors in the timing graph add, destroy, or update elements in the timing graph itself, and then the data graph and the scene graph. In the rendering steps, the scene graph is traversed and the camera and than all *Geoms* are processed by having their modelview matrix recalculated (if necessary) and then attached to the appropriate *RenderLayer* . Each *RenderLayer* is then processed (that is, has its elements sorted and state set). Each *Geom* in the layer is drawn on the screen via its *draw* method, which in addition to drawing the geometry can bind textures and shader programs as needed. After the rendering steps, mouse, keyboard, or custom inputs are processed by their associated handlers. The inputs either directly update a *Geom* (for example, when picking and dragging a selected *Geom* with the mouse) or trigger a new behavior that effects an element or elements of the data graph or the scene graph. The loop continues indefinitely until a message from another thread tells the application to shutdown, at which point the loop is exited and all resources are released. The loop can also be paused at any time, causing all behaviors postpone their activity until the loop is unpaused. Figure 3.1 shows a diagram of the steps in the rendering loop, the main classes associated with each step, and which steps interact the core components.

# **3.6 Other Components**

behaviorism also contains a number of components not related to the areas directly involved in the rendering loop described above. These might be considered a miscellany of "beaureacratic" components such as resource management, debugging and tracing tools, garbage collection, etc.

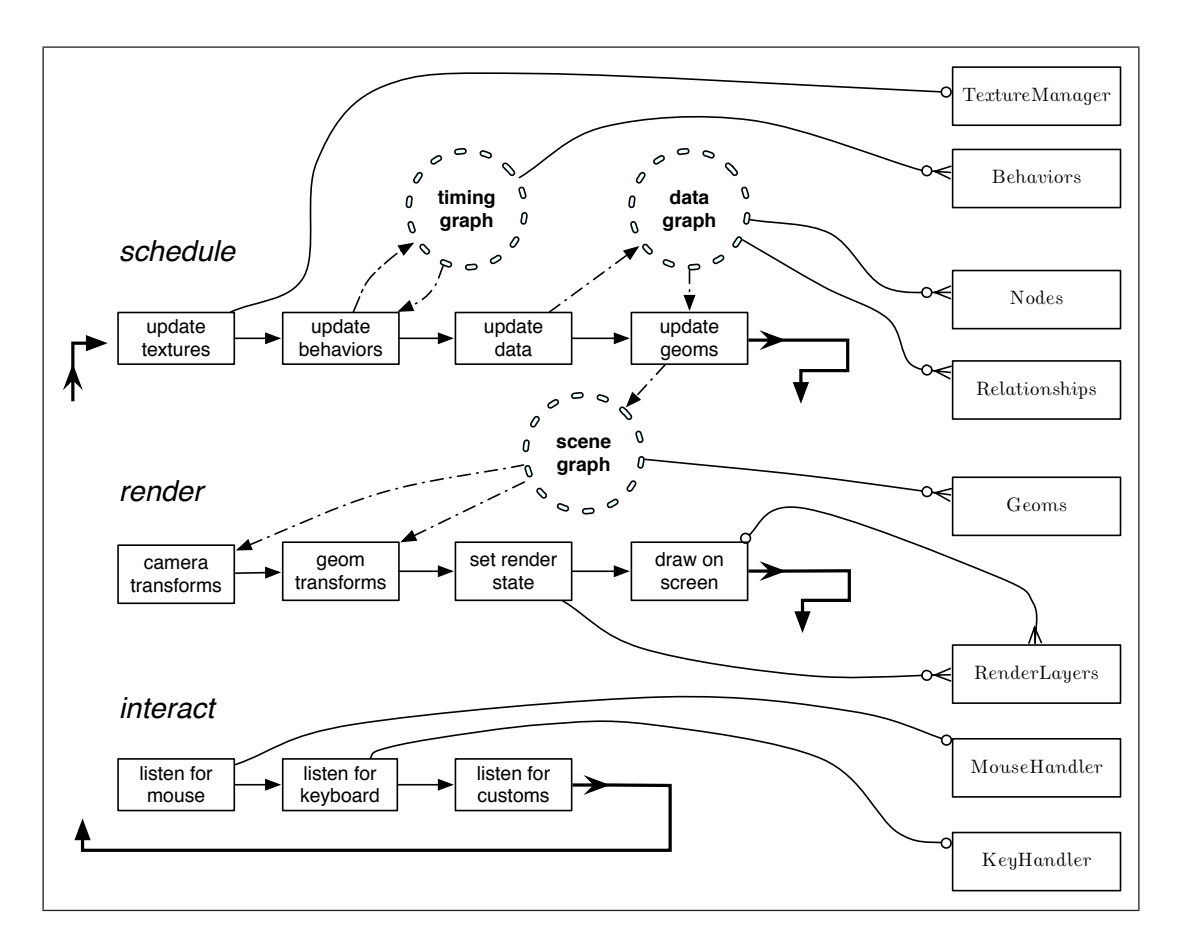

Figure 3.1: The rendering loop

# **3.6.1 Utilities**

behaviorism contains a number of helper classes to perform common tasks. These common tasks are split into different classes, including: Utils (containing timing and formatting methods), GeomUtils (containing methods to calculate geometrical information), RenderUtils (common methods relating to rendering), MatrixUtils (common matrix manipulation), FileUtils, JarUtils, and EffectUtils (tools to chain together various behaviors to create animated transition effects on *Geoms* such as zooms, fades, et cetera). While some of the utility methods are more useful for certain subcomponents of the system, they all contain only static methods and thus are available to any of them if needed.

# **3.6.2 Delivery Methods**

behaviorism can be set up to deliver an application in one of three ways: as a stand alone application, as an application which is delivered over the web, or as an applet that runs inside of a browser. Running an application in the normal way requires the inclusion of the behaviorism JAR file, as well as the native resources specific to a platform required by the Java OpenGL bindings. Since bindings are available for all common platforms, it is easy to create and distribute a cross-platfrom application. For webstart and applet delivery of a project that uses the **behaviorism** framework, one can modify the JNLP and HTML files provided by Sun Microsystems. Webstart works without any issues, however are a few more issues pop-up when providing the application as an applet, as there are slight differences between different browsers. Some of these issues include needing to accept security certificates, different versions of Java not being supported on certain browsers, and different browsers having issues with recognizing the lifecycle of an applet. Examples are provided with *behaviorism* that work on the main browsers for the three major platforms.

### **3.6.3 Resource Managers**

behaviorism contains a system to load in various resources as needed by the application. Because there are different delivery methods, the resource manager by default tries the following approaches in order when loading in any resource. First, it will look on disk in a folder that is the same name as the application: "<user directory>/<application name>/<application name>.properties" This will fail if either the path to the file does not exist, or the web-based delivery method doesn't have security permissions to access the local file directory. Secondly, it will look for an available JAR file. The main application, no matter how it is delivered, is always packaged as a single JAR file which contains all the custom user code and may include custom resources such as images, fonts, property files, et cetera. Third, it will look to see if the developer has provided a location to load resources from a remote server. These remote resources can be bundled together in a single JAR file or as a collection of individual files. Of course, this default sequence of loading resources can be overridden to point directly to a specific file path, for instance, or to find necessary resources using some other customized method.

The types of resources that are commonly loaded in include a properties file to control basic aspects of the **behaviorism** project, such as such as whether or not the display window should take up the entire screen or instead have a specified frame size and position. It also is used commonly to specify specialized fonts which may not be available on every client system, images and other media which are needed for the project application, as well as information to connect to databases or to interface with webservices. Other resources include shader programs which need to be loaded in order to be invoked from the client code. A number of basic example shaders are included in the behaviorism library for simple image processing. Custom ones will need to be provided as a resource.

## **3.6.4 Debugging and Tracing**

In order to speed up the debugging process, all classes in the **behaviorism** framework use the **Sim**pleLog logging framework [33]. SimpleLog allows coders to selectively turn on or off debugging and trace information for specified classes and packages. This can greatly aid in resolving bugs in a project. For instance, many bugs are noticed only after the project has gone into production and the developer may no longer be present. Having the ability to look at a detailed log file enable the developer to empirically reason about issues without needing to be on-site. Since the code base for behaviorism is relatively small and since it runs only as a client there is no need for the extra complexity a more full-featured logging framework, such as the popular log4j, that a more complex server application might require.

### **3.6.5 Garbage Collection**

Java 6.0 includes a number of options when choosing an automatic garbage collector that frees up resources that are no longer in use. The default collector is geared toward server applications and attempts to run as infrequently as possible, with occasional pauses that halt the application completely while these resources are examined and freed. Since behaviorism is a real-time application, this is potentially unacceptable, as even very brief pauses of a few milliseconds are enough to cause the rendering loop to seem uneven and to render frames at less that real time rates. There are a number of different strategies available to avoid these pauses. One strategy is to increase the heap size of available memory to a large amount hoping that it never gets filled during the lifetime of the application. If there is enough memory available and the application doesn't consume that much memory over a brief lifetime, then this is the simplest strategy. Of course, if the application needs to run uninterrupted over the space of a few days or even a few hours or longer, then this is unlikely to work. Once the heap is full, the garbage collector will potentially pause for up to a half a minute or so (depending on the heap size) while it sorts out what resources are no longer needed. Another strategy is to use a concurrent or parallel garbage collector. Concurrent collectors run intermittently to collect smaller amounts of data much more often, well before the heap is filled. Parallel collectors run continuously on another core, constantly analyzing when memory can be freed. In practice, both of these strategies appear to produce the same results. In general, they work well enough to produce real-time frame rates, but occasionally there is a slight brief dip while the collector is cleaning up garbage or, in the case of the parallel collector, while communicating to the main application. A third strategy is to manually invoke the garbage collector at particular safe moments during the program where a slight pause will not affect the visualization (for instance, because nothing is animating at that particular moment). This works well in practice, but it may be hard to predict when these moments occur, and there is no guarantee by the Java Virtual Machine that this invocation will occur immediately. A final strategy is to use the Java RealTime System which adds real time threads which cannot be interrupted by garbage collection. Using this system adds some complexity to the framework as all resources in the display thread will have to explicitly managed or at least explicitly prioritized. The default collector for behaviorism projects is the concurrent collector, or, if available, the G1 collector which is a newly released collector which combines aspects of the parallel collector and the concurrent collector.

# **4 Core Components**

behaviorism is made up of three interlocking core components of the framework: the data graph, the scene graph, and the timing graph. The data graph stores pieces of data as *Node* s and connects those data through *Relationships*. The scene graph stores visual elements within a hierarchy of modelviews. The timing graph stores scheduled events that update elements in the data graph and the scene graph. *Node* s of data are created the data graph from parsing the results of queries to external databases. The creation and visual appearance of *Geoms* is in part based on the structure of the data graph and the information in the *Node* s. The timing graph is defined initially by the developer, but *Behaviors* can also be created or altered by user input, or by examinations of the data graph and the scene graph. In other words, there is a two-way relationship between each of the components whereby elements of one component can control elements within the other components.

# **4.1 Geometry**

Any object that can be attached to the scene graph is called "Geometry" since having some geometric representation within the scene is the primary requirement for being visualized. All Geometry classes extend from an abstract base class called *Geom* . All the basic Geometry classes in the behaviorism framework begin with the word "Geom", such as *GeomVideo* or *GeomCircle* , etc. A *Geom* is located in space using a coordinate system relative to its parent. The root of the scene graph is a special *Geom* called a *World* . The *World* object has no parent, and its relative coordinate system derives from the position of an associated *Camera* object, which is itself positioned in absolute coordinates.

# **4.1.1 Properties of Geoms**

All *Geoms* share a number of basic properties, defined by a set of variables and methods to update these variables: They can be positioned in space, selected or "picked" by various inputs, overlaid with one or more textures, be bound to one or more shaders, have animation attached, and can be associated with one or more nodes of data. Some of these properties can be ignored or set to default values, or they can be customized or extended for specific situations.

#### **4.1.1.1 Transformable**

A transformation changes the modelview matrix the *Geom* . Each modelview is multiplied by its parent's modelview so that the each *Geom* is defined relative to the coordinate system of its parent. The modelview encodes information about the translation, the rotation, and the scaling of the *Geom* . In addition to these basic change of coordinates and scale, each *Geom* has a defined default rotation point and default scale point. These points define whether a rotation or scaling operation should occur at the center of the object (in which case the object would rotate around its center, or scale equally in all directions) or at another point. These points do not necessarily need to be within the bounds of the *Geom* which makes it easy, for example, to define a rotation around another **Geom**. These points can be updated at any time.

This abstract base *Geom* class includes the basic methods for transforming objects which can be accessed from any other class. These methods handle such things as sizing, position, and rotation– The full set of methods is listed in Table **??**. When a *Geom* is updated via one of these methods, it does not change the modelview immediately, rather an atomic flag is changed to indicate that the modelview of the *Geom* (and thus all of its children) needs to be recalculated. During the next traversal of the scene graph all updates to the translation, rotation, and scaling of the *Geom* are handled via a call to a private method called *transform* , and the flag indicating a need for recalculation is turned off. This simple concurrent locking mechanism prevents clashes between the rendering thread and any other thread that is trying to change the values of a *Geom* . It also prevents any unnecessary calculations from being performed, as the modelview will not change if no changes have occurred to the *Geom* or any of it ancestors. If the modelview of the *Camera* attached to the root *World* node changes, then each element attached to entire scene graph will also need to be updated.

#### **4.1.1.2 Selectable**

Each **Geom** that is visible in the scene graph is potentially able to be picked by an input device, such as the mouse or the Wii controller. In addition to basic selection, a variety of listeners can be set to listen to various input actions. These include being selected or unselected, checking whether an input button is being pressed and held down, checking if an input button has been pressed one or multiple times, checking if an input button is released, checking to see if the mouse has entered over the *Geom* for the first time, checking to see if the mouse is continuing to hover over the *Geom* , checking to see if the mouse has moved outside the bounds of the *Geom* , checking to see if the mouse has started or stopped moving or is continuing to move over the bounds of the *Geom* , checking to see if a wheel input has been moved up or down, and finally checking to see if the mouse button is being dragged, where a button is being pressed and the mouse is moved at the same time. Furthermore, each of these input events can be set-up to trigger actions on other *Geoms* , rather than the currently selected *Geom* . This can make it easy to have an entire group of *Geoms* act in the same way, regardless of which one is currently picked. More complicated scenarios are also easy to design.

### **4.1.1.3 Texturable**

Each *Geom* can have one or more textures attached to it. If a texture is attached to the *Geom* , then it will be rendered over the bounds of the *Geom* . If multiple textures are attached, then by default they will be blended together. Of course, for more complex shapes and custom texturing strategies, users have the option of creating a new *Geom* class or extending an existing one to fine tune the texturing behavior.

### **4.1.1.4 Shadable**

Each *Geom* can have one or more shader programs attached to it. In the draw method of the *Geom* the shader programs are bound to the OpenGL context so that all vertices and associated data are passed to a custom shader. Additionally, a number of convenience methods are provided to make it easy to pass in other variables that might be needed by the shader for various calculations. The types of variables that can be passed are either or the type "uniform" (which means they are global over the entire execution of the shader program) or of the type "attribute" (which means that they can be updated for each vertex that is passed in). Using the "uniform" method, entire textures can be made available to the shader program. These textures can be actual pixel data, or they can represent any type of 1D, 2D or 3D data as desired.

Additionally, multiple shader programs can be chained together using a technique called "pingponging" which writes the output of the shader program (the fragment shader) to an off-screen frame rather than to the current rendering frame. Data in this off-screen frame can then be passed into a new shader program. The ping-pong metaphor describes the technique of providing two off-screen buffers and swapping between them for each link in the chain of shader programs. That is, a texture written into Buffer 1 which is then passed into program 1. Program 1 writes into buffer 2, and then buffer 1 cleared. Buffer 2 is then passed into program 2 and program 2 writes back to buffer 1, which can then be passed into another program 3. This bouncing buffers process can continue for as long as needed. In practice, long chains of shaders can slow down the display loop, and often the off-screen buffers are made to be smaller than the screen size to speed up the processing.

### **4.1.1.5 Controllable**

Each *Geom* can have one or more discrete or interpolated temporal events control the appearance, state, animation, color, position, and in fact every aspect of the *Geom* . These events can be triggered by time or by the states of data associated with it. The logic which governs the changes is encoded in objects called *Behavior* s. Multiple *Geoms* can share one or more *Behavior* s, making it easy to control a set of *Geoms* simultaneously. *Behavior* s can be defined to affect the children of the *Geom* they are linked to as well, so that an operation on a parent *Geom* in the scene graph will update the children *Geoms* as well.

### **4.1.1.6 Reflective**

Each *Geom* can be set up to reflect a piece or pieces of data within one or more *Node* s so that the visual manifestation of the *Geom* is based upon this data. If the data changes, then the way the *Geom* is rendered will be altered as well.

## **4.1.1.7 Other Properties**

Less central properties which are available to all *Geoms* include color, material, and lighting. Additionally, various default state parameters such as blending information and depth testing can be specified on a per *Geom* basis.

Although the *RenderLayer* s, described in Chapter 3, are the preferred way to handle state, there may be times when it is easier or necessary to specify the state for a particular object individually. In these cases, the specific state of the *Geom* will override the state of the *RenderLayer* it belongs to. If no state is defined, then it will be assumed that the *Geom* is using the state of the *RenderLayer* it is attached to.

# **4.1.2 Types of Geoms**

The behaviorism framework includes a number of basic *Geom* classes. A developer can extend either the basic *Geom* class or any of the provided subclasses to create custom graphical object with whatever kinds of features are necessary. All *Geoms* are required to overwrite a draw method, which is called each frame after a complete scene graph traversal has occurred. The basic **Geoms** define shapes, media components, and text.

### **4.1.2.1 Shapes**

The most general category of *Geoms* are those which simply draw basic shapes. These shapes include primitives, such as points, lines, rectangles, polygons. The lines, rectangles, and polygons are composed of some number of *GeomPoint* s, so that manipulating those points will have the effect of altering the *Geom* that is defined by those points. The family of shapes provided with the GLUT interface as well as those defined by quadric equations in the GLU interface are also available. Additionally, the GLU interface includes a package for non-uniform rational B-spline (or NURBS) which can be used to model any curve [65, 66].

## **4.1.2.2 Images**

The most common forms of media are simple images and videos, encoded in a variety of different formats. A *GeomImage* is created using a loaded texture and a specified width and height. The image can be forced to stretch to fit the specified with and height, or the aspect ratio of the texture can be preserved and the image will be centered within the width and height provided. Alternatively, only a width can be provided, and the height will be automatically determined from the aspect ratio of the texture (or vice versa).

In order to preserve memory, the same texture can be used to create more than one *GeomImage* . Textures are loaded using the JOGL *TextureIO* interface, which automatically handles the decoding of many different compression schemes. If more specialized control over the loading of textures is needed, it is easy to create custom loading mechanisms instead of relying on the *TextureIO* methods. The *TextureManager* component that is included with behaviorism automatically handles the loading of textures on a different thread than the display loop so that loading textures (which can take time to process) will not stall the animation. Once the image is loaded into memory, the pixel data can be transferred to an OpenGL texture almost instantly. Although not part of the core behaviorism framework, example demos are provided which show how to extend the *GeomImage* class to perform image processing and image analysis using a shader program or a chain of shader programs.

#### **4.1.2.2.1 Videos**

A *GeomVideo* is created using a special video texture object with a specified width and height. The video texture object, *TextureVideo* , uses a library created by Sun called Java Media Components which will be offically included in the next version of Java [38]. Java Media Components uses native codecs when possible to play video files. There are codec packs available for OS X, Windows, and Linux which increase the number of native formats available to a platform to include for instance Ogg Theora, Quicktime, and Windows Media formats. Java Media Components will also play nonnative codecs, such as the ubiquitous FLV (Flash video) format [56]. Thus, it is possible to embed videos for playback within the scene on all the major platforms. More complicated interaction with the videos, such as backward playback, or defining loop points, unfortunately currently cannot always be handled in exactly the same way on all platforms. The **behaviorism** framework includes a binding to this library that copies the decoded video data onto an OpenGL texture. Because the display loop runs faster than the video frames are updated (generally a video plays at 24 or 30 frames per second), *TextureVideo* has a simple mechanism to update the video texture only when necessary. Each frame of the display loop it checks to see if the video output has been updated. If it has not, then the current video data is re-rendered. If it has, then we load that data into memory and, once it is finished, copy it over to the OpenGL texture during the next display loop. As with the image texture associated with the *GeomImage* , the video texture associated with the *GeomVideo* can be passed to shader programs for further processing, or can be manipulated in other ways. Currently, there is no direct way to manipulate the audio data. The Java Media Components handles all audio playback, automatically synchronizing it with the video playback. In addition to playing a video, the *GeomVideo* class has default controls for starting and stopping playback, making use of the "clickable" interface available to all *Geom* s. Various examples are also available that explore other ways to interact with a video, for instance to create "tape loops" at certain points in the video, or to "scrub" the video while seeking through it by moving the mouse. A *TextureVideo* object that wraps the fobs4jmf library (which itself is a wrapper for the ffmpeg library) is also available [61], and may be preferable in some cases for certain video formats, but is somewhat more complicated to set up and does not work as well as a cross-platform solution.

## **4.1.2.3 Text**

behaviorism has extensive support for creating textual objects which can be placed within a 3D scene. For simple text rendering, a developer can use the *GeomSimpleText* class, deciding on the font and font size and attaching it directly to the World node without translating it along the z-axis or rotating it around the x or y-axes. This will ensure that the text looks perfectly sharp. However, if the *GeomSimpleText* moves from this plane, then the text will have the tendency to look fuzzier the further away it is from its ideal position. By default, the renderer uses antistropic filtering which mitigates this issue somewhat. But for text that moves dynamically a better solution is to use the more general *GeomText* class which has built in level-of-detail functionality, automatically choosing an appropriate font size to maintain sharpness wherever the text is positioned. This works by centering the text object in the middle of the screen and reversing any rotation so that the entire text object is in a parallel xy-plane to the camera coordinate system. At this point we can calculate the actual pixel size of the text object and determine the ideal font size that would cause the text to fill the box most appropriately. Once we know the best font size we then use it when drawing at the original position in 3D space. Of course, loading in every font at every size would be prohibitively slow and memory intensive, so instead we pre-load a small subset of font sizes for each of the font families we are concerned with and choose the one that most closely fits the bounds of the text box. Since this will be close to the ideal sharpness, normal antistropic filtering will work well enough to make the text look sharp. Developers can choose to increase the resolution of the level of detail, if needed, at the expense of loading more fonts, increasing the memory requirements and possibly increasing the start-up time of the project.

More complicated examples of text management included in the example projects include text objects that handle multiple lines of text, and text object that fit each character of text along a curve defined by a *GeomPath* .

# **4.2 Data**

Data in **behaviorism** is semi-structured and linked together by semantic relationships, ontologically defined by the developer for a particular visualization task. In some cases (especially with simpler non-dynamic data), the data graph component can be ignored completely and all necessary information can be stored directly within a *Geom* class and manipulated with *Behavior* s that act directly upon *Geoms* . For more involved data, this layer of representation is useful for conceptually organizing the data and also for traversing the data for data processing and analysis.

# **4.2.1 Properties of Data**

Data objects, called *Node* s, have only two necessary properties. First, they are categorizable, and can be assigned to one or more *Category* objects. Second, they are linkable, via *Relationship* s, to other *Node* s, which embeds them within the data graph. However, the basic abstract *Node* class can be extended by adding any attributes necessary to describe the data it contains.

# **4.2.2 Properties of the Data Graph**

The data graph can be used for different purposes. For instance it can be used as a local repository of some portion of remote data that we are interested in visualizing. It can also be used as a dynamic model of locally generated information (for simulations, knowledge representations, et cetera). The data graph has a number of properties which make it adaptable to various purposes and able to represent different kind of data: it can contain arbitrary types of data, the data is connected by semantic links, it can be traversed, filtered and analyzed through special *Node* s, and it is dynamic both in that it can receive new information from external sources, and in that it contain data that itself fluctuates in response to external sources, user input, or as the result of intrinsic properties that cause it to change in some way over time.

### **4.2.2.1 Heterogeneous**

The data graph can contain any type of data *Node* . Each individual *Node* is a grouping of more granular attributes. The attachment of a *Node* to the data graph with one or more *Relationship* s contextualizes it semantically. New types of data are able to be added at any time, provided they meet the constraints of the *Node* interface– having a *Category* and linking to other *Node* s in the data graph.

### **4.2.2.2 Semantic**

Each *Node* of data keeps track not only of its connections to other Nodes, but also the type of *Relationship* and the strength of that *Relationship* it has to each of those *Node* s. By default all *Node* s that are connected to each other are tagged with the basic default semantic notion "is connected to". Richer *Relationship* s can be defined when necessary. Any textual marker can be used to distinguish one *Relationship* from another. Moreover, a single connection between two nodes can involve multiple semantic connections. Different weightings can also be used to indicate the strength of the *Relationship*. By default, the weightings range between  $-1.0$  to  $+1.0$ , where a negative number indicates an inverse relationship. A *Relationship* can extended to have additional attributes beyond the relationship type and the weight to describe more involved connections. Each *Relationship* is in fact a special kind of *Node* , which means it must have a specified *Category* . The links it has to other objects is slightly different however. Each *Relationship* has a default link

to the *Node* s it is establishing a relationship to. These links are called the parent link and the child link. These links are special links which can not be extended and are not weighted. Other links between a *Relationship* and other *Node* s or other *Relationship* s can be defined if necessary. For most applications, this is an added layer of abstraction and is not needed.

### **4.2.2.3 Traversable**

Each *Node* is embedded within the data graph via its links to other *Node* s. A developer can create examination of the data graph that start from any point by following a series of links. The framework includes a *Collector* object which defines the way in which the data graph is traversed. The *Collector* objects traverse the graph from a specified starting point (or starting points) using either a depth first, breadth first, or custom strategy to visit each node in the graph (up to a specified depth), retrieving the *Node* s as they are visited. As nodes may be connected via different types of *Relationship* s, and because there are potentially many ways to traverse between any two *Node* s, a list of *Node* s and *Relationship* s is created to keep track of paths that have already been followed.

### **4.2.2.4 Filterable**

The *Collector* objects allow different "cuts" or subgraphs of the data graph to be created. During a traversal, a *Collector* uses two types of *Filter* s: one to decide if a path should be taken, and a second to decide if a *Node* should be collected. The *Filter* s can be designed to match on various types of elements or thresholds. For instance, a path might only be traversed if it is of a certain type of *Relationship* , or if it has a weight above a certain value, or some combination of the two. Similarly, a *Node* might only be collected if it passes a filter designed to match only certain *Category* s or instances of that *Category* that have particular values, or *Nodes* that have a certain *Relationship* with a neighboring *Node* . The *Collector* can return either a collection of *Node* s or the subgraph itself (which can then be analyzed or refined with further filtering).

### **4.2.2.5 Analyzable**

Once a *Collector* has finished traversing a portion of the data graph and collected a set of *Node* s, this set can be examined using a specified set of rules. Types of analysis include such basic things as statistical relevance (frequency, various stats tests, etc), and also the *Analyzer* can be customized for various things like image processing, et cetera. Creating an *Analyzer* and attaching it to a set of *Node* s produces a result which is itself a piece of data within the data graph. Because of this, multi-order analysis can occur. That is an Analysis of other analysis can be defined, traversed, filtered, et cetera.

#### **4.2.2.6 Dynamic**

In addition to having certain types of *Node* s which create new information and add it to the data graph, the data graph can also change as it searches for and discovers new information. For example,

via a database query or from a reply to call to a webservice API. When new data is found, it will be attached to the data graph accordingly. Collectors and Analyzers that are defined to examine *Node* s that match the new data will automatically be updated as well. The entire data graph is set up to be concurrent so that any changes will be handled in a synchronized manner so that, for instance, visualizations of the graph will not be interrupted when a change occurs. The data that is represented in the graph can also be intrinsically dynamic, updating itself over time with out any external events to trigger the change.

### **4.2.3 Types of Data Elements**

### **4.2.3.1 Categories**

The two basic elements that can be attached to the data graph are *Node* s and *Relationship* s. These elements are distinguished by having a particular *Category* attached to them. These *Category* s are used in traversing and filtering the *Node* s and *Relationship* s. While a single *Category* generally is used to represent a particular class of *Node* s, they can also be used to organize *Node* s in other ways. A *Node* can belong to multiple *Category* s if needed.

### **4.2.3.2 Nodes**

*Node* s hold particular kinds of information. The arbitrary information is not directly attached to the data graph, as it only makes sense in direct context of a single *Node* . For instance, a *VideoNode* might contain fields that indicate its title, username, encoding, and path. The *VideoNode* encapsulates all of this information. It is placed in the data graph because we are curious about the relationships between the entire set of fields which define this video and, for instance, the entire set of fields which define other videos. Now if we are trying to model the connection between, say, videos and users, we might remove a field of information from the *VideoNode* to create a new *Category* of *Node* called a *UserNode* . It is up to the developer to determine which information constitutes an independently meaningful category and which only makes sense in direct relation to a single *Node* , in which case it would be extraneous to create the overhead of a new *Category* of *Node* .

#### **4.2.3.3 Relationships**

*Relationship* s, as described above, are links that connect two *Node* s together. A *Relationship* is itself a special type of *Node* which automatically contains two special *Relationship* s, a *ParentRelationship* and a *ChildRelationship* . These special *Relationship* s can not be extended, and they themselves have no links.

Each *Relationship* is of a particular *Category* which defines the type of relationship it is. The relationship has a textual description which for clarity should probably describe the relationship between the child and its parent. As a simple example, the relationship between a parent *VideoNode* and a child *UserNode* might be described textually as "posted by" so that we could read that the specified video was "posted by" the specified user. A reverse relationship could also be created which might use the text "posted", so we could read that the specified user "posted" the specified video. For simpler connections where directionality is not important, we can define a single relationship which automatically creates the parent-child connection in both directions. The textual description would describe a more general type of relationship, such as "connects" or "is attached to".

*Relationship* s can also have weights assigned to them to indicate the strength of the relationship between two *Node* s. These weights can be used in the filtering and analysis of the graph to reason about the connections. And *Relationship* s can be extended to include other types of information about the relationship between *Node* s if necessary. Special *Filter* s and *Analyzer* s can be developed to processes this extra information.

### **4.2.3.4 Planes**

Because the data graph can become quite dense with both *Node* s and the results of *Collector* s and *Analyzers*, the *behaviorism* framework includes the ability to create objects called *Planes*. *Plane* s are special views of the data graph that include only certain types of data objects. These *Planes* can be used to separate out certain *Category* s or the results of particular *Collector* s or *Analyzer* s (described below). The objects in the *Plane* are still connected to the data graph as normal, but are organized in a more convenient way for various purposes, such as meta-analysis or statistical sampling. *Planes* are essentially subgraphs of the data graph which may or may not be connected.

### **4.2.3.5 Filterers**

A *Filter* is a simple class containing an method which matches a *Node* against particular parameters. The parameters can be basic, such as an indicator that a *Node* or *Relationship* is one a particular set of *Category* s. Or it can more complicated, checking to see if a particular *Node* has particular data, or particular *Relationship*'s above certain weights. *Filterers* are objects composed of one or more *Filters* which are used to make decisions when traversing, collecting, or analyzing the graph.

### **4.2.3.6 Collectors**

*Collector* s are the primary way to traverse the data graph. They are constructed using various *Filters* which control both which paths can be traversed as well as which *Nodes* and *Relationship* s are retrieved by the *Collector* . A *Collector* becomes a special *Node* in the data graph which has a link to each of the *Node* s it has collected. A special subgraph *Collector* can also create a *Plane* to hold the entire subgraph it has traversed. The subgraph *Collector* differs from a normal *Collector* in that it will not traverse the links of *Node* that does not pass the specfied *Filter* s.

#### **4.2.3.7 Analyzers**

While the data graph is a useful abstraction of a set of linked data, the extended apparatus of *Plane* s, *Filter* s, and *Collector* s is primarily geared toward making it easier to reason about the data. *Analyzer* s can be attached to a *Node* or a *Plane* and then perform some type of analysis. This analysis results in new information. This information arises from investigating the *Node* s and *Relationship* s. As a simple example, we can create an *Analyzer* to analyze the correlation between the number of videos a particular user posts and the number of comments that user posts on other user's videos. This analyzer could either store a single field indicating the strength of the correlation, or it could store more detailed information about each user and the number of videos they post and the videos they comment on. The *Analyzer* is itself a *Node* of data, and as such it too is attached to the data graph. This means that the results of an *Analyzer* can be traversed, filtered, collected and then used for further analyses. For instance, a number of the previous *Analyzer* s could be attached to random *Node* Users in the graph and the results could be stored in a *Plane* . Then another *Analyzer* could be attached to the *Plane* to do a more thorough statistical analysis with a number of sample points. Many other scenarios are possible.

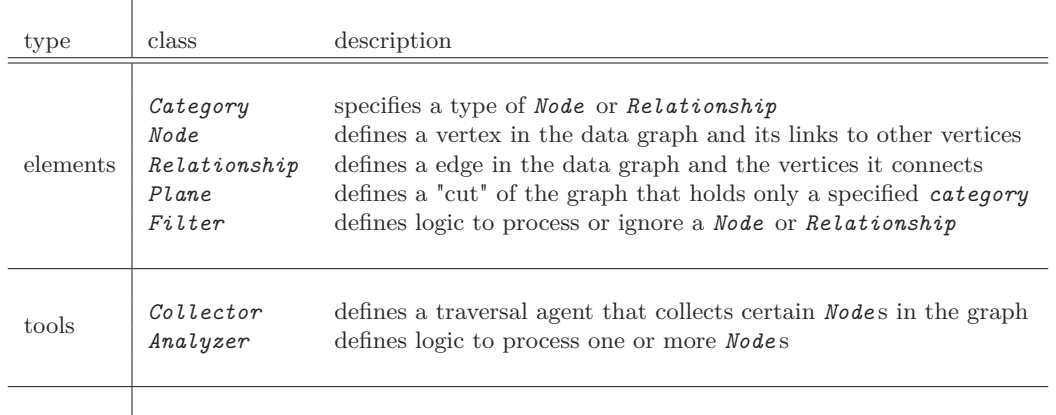

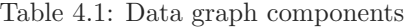

# **4.3 Behaviors**

The timing graph contains various scheduled logics that operate upon *Geom* objects in the scene graph and *Node* objects in the data graph and which can also control or manipulate other scheduled logical operations. These are called *Behaviors*, and a set of base packages which define different types of scheduling are provided with **behaviorism**. On top of the basic timing framework, different interfaces are available to specifically control the items in the scene graph and the data graph. Other interfaces could easily be added if necessary.

The aim of providing scheduled building blocks of logic is to be able to make it simple to program complex operations and also to make it easy to to think about and customize the various parts of a complex operation. To that end, *Behaviors* are designed to have the following properties: they can be stacked onto multiple elements; multiple *Behaviors* can be chained together to compose more complex actions; they are flexible in that they can contain arbitrary logic; they are mutable and both the strength and type of effect they have on elements can change; and they are relative in that they do not interfere with other behaviors from concurrently changing the same element.

### **4.3.1 Properties of Behaviors**

### **4.3.1.1 Stackable**

A single *Behavior* can affect multiple *Geoms* or *Behavior* s simultaneously.

#### **4.3.1.2 Chainable**

Multiple *Behavior* s can be chained together so that their composition can operate upon a one or more *Geoms* or *Behaviors* or *Nodes* simultaneously.

### **4.3.1.3 Flexible**

A *Behavior* can be customized to encode any logic, from something as simple as checking the current time to something more complicated such as checking the arrangement of some set of *Geoms* . Operations whose logic could potentially take a long time to process can be put into a separate thread so that the rendering loop will not be compromised. This flexibility applies both the ways in which a behavior can be composed/extended/customized (as programming code), and the ways in which it can be used/applied (within the program).

#### **4.3.1.4 Mutable**

In addition to *Behaviors* operating upon *Geoms* attached to scene graph and *Nodes* attached to the data graph, *Behavior* s can also operate on other *Behavior* s, which themselves may act upon other *Behavior* s. In this way, a behavior can be updated to alter its timing or logic.

### **4.3.1.5 Relative**

A *Behavior* 's operation does not block the operations of other *Behavior* s (unless desired). A simple example of this relativity would be a *Behavior* that moves a Geom from the point (0,0) to the point (5,0) over 10 seconds. This *Behavior* is set up to translate 5 units in the *x* direction, but it does not guarantee that it will end at the point (5,0), as a second *Behavior* might be attached to the same Geom which translates the Geom along some other trajectory. A behavior does not keep track of an absolute position, but instead a percentage of time that has gone by. For instance, in the example above, if, say, .1 seconds had passed between the current iteration of the display loop and the previous iteration then the *Behavior* would determine that a 1% change along the trajectory had occurred. Since the trajectory was 5 units in the positive x direction, this would add 1% of 5 units = .2 units in the positive x direction to the Geom. In other words, the *Behavior* has no reference to the position of the Geom, it simply adds a small increment to it each frame as specified. That is, the *Behavior* is completely decoupled from the Geom or other *Behavior* it is affecting.

# **4.3.2 Types of Behaviors**

The behaviors are categorized into three sections based on scheduling, and then each of those is further divided based on whether they affect *Geoms* , *Node* s or other *Behavior* s. The different types of behaviors include those that are continuous, discrete, or intermittent (described below). In order to attach the behavior to a *Geom* , *Node* or another *Behavior* , a *Behavior* must implement either the interface *GeomUpdater* , *NodeUpdater* , or *BehaviorUpdater* (or some combination of them). Additionally, if some other use for a *Behavior* arises, a user could potentially create their own updating interface and have their custom *Behavior* implement that instead of (or in addition to) the provided interfaces.

Each *Behavior* is scheduled to begin and end at a particular time. The time is marked at the start of each iteration of the rendering loop, and the first steps of the rendering loop uses that time to determine the scheduling of each *Behavior* . For *Behavior* s that carry out intensive logic which might potentially slow down the frame rate of the renderer, it is also possible to place a *Behavior* to run in separate thread. The *Behavior* will be activated when the current time is greater than or equal to the scheduled time.

All *Behavior* s can be scheduled to repeat indefinitely or for a certain number of times. Additionally, the action they take upon repeating can be modified as needed. The value the *Behavior* is affecting can be reset if needed, and the direction of the *Behavior* can be reversed.

### **4.3.2.1 Continuous Behaviors**

A "continuous" *Behavior* is one which interpolates a value or a set of values across a span of time. The most basic version of a continuous *Behavior* simply determines what percentage of time has passed between its activation time and its deactivation time. If the activation time is  $t_a$ , and the deactivation time  $t_d$  is  $t_a$  plus the length of the action. For instance, if the length of the action is one second, then at time *t<sup>a</sup>* + 500ms the simple continuous behavior would return a value of *.*5 (for 50%). And in general the return percentage is  $(t_x - t_a)/(t_a - t_a)$  where  $t_x$  ranges between  $t_a$  and *td*. In other words, it performs a basic linear interpolation.

#### **4.3.2.1.1 Easing Functions**

A set of common easing functions are also included with behaviorism. By attaching an easing function to the simple continuous behavior we create a new value from the raw percentage of time passed between activation and deactivation. Easing functions are commonly used for pleasing transition effects, but they can in fact be used for any purpose. A variety of common easing functions, such as sine, quintic, bouncing, et cetera, are included with **behaviorism** that can be attached to either or both the beginning or end of the interpolation. The **behaviorism** framework also includes a class for creating easing functions from a spline curve using as many points as desired, as well a from a set of line segments. It is also easy to create custom easing functions as needed.

### **4.3.2.2 Discrete Behaviors**

A "discrete" *Behavior* changes the state of a set of discrete variables associated with a *Behavior* or a Geom. For instance, a behavior might send a pulse to a Geom at particular intervals to trigger its visibility within the scene. The basic discrete *Behaviors* include, in order of complexity, *BehaviorSimple* , *BehaviorPulse* , *BehaviorSwitch* , and *BehaviorCount* . More useful behaviors can be built from these building blocks. Each of these behaviors can also be reversible or repeatable. For instance, a *BehaviorCount* that is set to count from one to five can be reversed and repeated so that it counts between one and five forever.

### **4.3.2.3 Intermittent Behaviors**

An "intermittent" *Behavior* combines the continuous and discrete behaviors allowing a user to specify particular times at which to update a set of variables within a specified range.

## **4.3.3 Behavior Interfaces**

In general, unless custom functionality is required, *Behaviors* extends from base classes which implement a particular interface which defines the type of elements it works with. Each of the interface requires an update method which describes the logic necessary to update the desired aspects of a particular elelment. The *GeomUpdater* interface updates *Geoms* ; the *NodeUpdater* interface updates *Node* s; the *BehaviorUpdater* updates other *Behavior* s. The rendering loop uses these interfaces organize the *Behaviors* when updating elements attached to the data graph, the scene graph, and the timing graph.

#### **4.3.3.1 The GeomUpdater Interface**

If a behavior implements the GeomUpdater interface then any active Geom attached to the scene graph that is also attached to that *Behavior* will execute a method called *updateGeom* , required by the *GeomUpdater* interface. This system allows a single *Behavior* to affect multiple *Geoms* simultaneously, if desired. Likewise, A single *Geom* can have multiple *Behavior* s attached, even if the *Behavior* is of the same class. The idea is that a *Behavior* represents an unfixed abstract force that can be combined with a number of other forces without respect to any necessary grounding. As a simple example, we can attach a *BehaviorTranslate* to an object to move it from point A to point B. At the same time, we could attach a second *Behavior* that extends from *BehaviorTranslate* to the same object to represent a gravitational force. And we could also attach a third *Behavior* that also extends from *BehaviorTranslate* that might represent a wind resistance. By so doing

we could easily set up a physical simulation of, say, a projectile being fired on a windy day. That is, even though we are moving an object from a specified point to another. These points are not necessary proscribed by a rigid timeline, but can be decided by a multitude of different forces, each modeled with different *Behavior* instances. Of course, these forces do not need to represent physical models; they are flexible enough to be building blocks for any number of concepts.

### **4.3.3.2 The NodeUpdater Interface**

The *NodeUpdater* interface is also similar to the *GeomUpdater* interface, checking to see if a particular operation should occur at a certain time. The difference between *Geom* s and *Node* s, for one, is that *Geom* s need to be re-rendered every frame of the display loop and so every one is examined every frame. On the other hand, most *Node* s will probably not change every frame. At the beginning of each display loop we look at all active behaviors. The ones that are attached to *Node* s will check to see if it is time for that *Node* to be updated in some way. Various types of *Behavior* s can be attached to *Node* s. Often the data graph functions as a local repository of information that is stored in another location, for instance, an SQL database or the file system or a webservices database. *Behaviors* can be set up to retrieve new information from these sources at given times based upon information gathered from the data graph. For instance, a *Collector* of *Node* s might be used to search the YouTube video database for similar items. If new items are found, they are attached to the data graph. Another example might be to have a *Behavior* that checks to see if some *Node* s or *Relationship* s are old or outdated and to have the *Behavior* remove it from the data graph. Still another example is to have a behavior re-run an analysis on a particular *Node* or set of *Node* s to determine if the results have changed. Since *Geom* s can have data attached to them and may have their drawing methods determined by this data, a behavior that updates an analysis node will have a ripple effect that changes the visual rendering as well. A final example is to have a behavior which samples the data graph. Since the data graph might be too large to conveniently analyze for particular properties, a behavior which samples certain locations of the data graph at certain times is be useful for certain statistical tests. Behaviors which update these behaviors are themselves useful is certain cases, and they are described in the section below.

### **4.3.3.3 The BehaviorUpdater Interface**

Similarly to the *GeomUpdater* and *NodeUpdater* interface described above, the *BehaviorUpdater* interface allows a *Behavior* to be attached to any active *Behavior* . This allows for programmatic sequencing and control of the scheduling and timing of the objects in the scene graph. *Behavior* s implementing this interface can alter various aspects of other *Behavior* s including the timing, rate, and even their functionality. For instance, one *Behavior* might be set up to bounce an object back and forth along a trajectory every 10 seconds. A second *Behavior* could be modified to alter the original behavior such that the speed of that trajectory changes from 10 seconds to 4 seconds over a period of 1 minute. That is, every 10 seconds, the speed of the trajectory increases by a rate

of 1 second. As with the continuous *BehaviorGeom* s, the continuous *BehaviorBehavior* s can be aggregated as desired, so that for instance two *BehaviorSpeed* s might act as a composite function built out of two acceleration functions. As an example of how this might work, we set up two BehaviorSpeeds that cancel each other out. One that increases the speed by 100%, and another than decreases the speed by 50%. If these *Behavior* s start at the same time and have the same length of operation, then they will in effect cancel each other out, and the *BehaviorGeom* s that are attached to these *Behavior* s will maintain their original speed.

*Behavior* s can also programmatically create and add new *Behavior* s, or remove existing behaviors, to *Geoms* . As a simple example, we can imagine a *Behavior* that tells a *Geom* to move toward some other *Geom* if a certain condition is met. If that condition is no longer met, then perhaps the *Geom* now should move away the other *Geom* . We can easily model this using our framework by creating a *Behavior* that listens to an *Analyzer* node on the data graph, when the analysis changes (for whatever reason) it can tell the *Behavior* that is moving the *Geom* to no move in the opposite direction. In some cases, it will make sense to use normal programming strategies to define meta-*Behavior* s of this sort, in other cases it may be convenient to have this option.

# **5 Example Usage**

This chapter looks briefly at a few simple examples of interacting with the core component and also provides a general overview of a few existing projects which used the behaviorism framework. A number of further example projects demonstrating many aspects of the framework are available from the behaviorism code repository. Additionally, certain projects built with behaviorism have made the source code readily available [19, 21].

# **5.1 Simple Code Examples**

Below we show code for some very simple examples of creating *Geoms* , *Node* s, and *Behavior* s. The first step in all of these cases is to instantiate the **behaviorism** framework. Each project using behaviorism will use the *World* nterface which requires a method called "setUpWorld" to be overridden.

# **5.1.1 Loading an Image**

Code listing 5.1 demonstrates a very basic example of a program that uses the **behaviorism** framework. Import statements are excluded for brevity. The program consists of a single class that extends from the base class  $World$ . The main method instantiates the **behaviorism** framework and tells it that an instance of the current class will serve as the root node for the scene graph. All *World* classes are required to overwrite an abstract method called setUpWorld. Before the code in this method is run, the **behaviorism** framework will have already created an OpenGL context on a frame and started the display loop.

### Code 5.1: WorldImage.java

```
1 public class WorldImage extends World
2 {
3 public static void main(String[] args)
4 {
5 Behaviorism.installWorld(new WorldImage());
6 }
7
8 public void setUpWorld()
9 {
```

```
10 TextureImage image = new TextureImage("/resources/images/test.jpg");
11 Geom geom = new GeomImage(new Point3f(-1f, -1f, 0f), 2f, 2f, image);
12 addGeom(geom);
13 }
14 }
```
Within the setUpWorld method we load an image from disk or from a JAR file into a *Texture* and then create a new *Geom* Image using that *Texture* . The *Geom* Image is centered in the middle of the screen with an equal width and height. It is then attached to the scene graph and added immediately during the next display loop.

# **5.1.2 Loading Data**

Code listing 5.2 demonstrates a trivial example of loading two files holding information about a video and a comment and linking them together in the data graph. Within the setUpWorld method we parse two files from disk or from a JAR file. We explicitly create a *Relationship* between the two *Node* s and then add the *VideoNode* to the data graph. The actual attachment of the *Node* to the data graph occurs during the next iteration of the display loop. Printing the entire data graph creates a spanning tree from the root data node to all of the connected members, which in this simple case is simply the *VideoNode* and then the attached *CommentNode* .

```
Code 5.2: WorldData.java
```

```
1 public class WorldData extends World
2 {
3 public static void main(String[] args)
4 {
5 Behaviorism.installWorld(new WorldData());
6 }
7
8 public void setUpWorld()
9 {
10 VideoNode video = VideoNode.load("/resources/youtube/video1.txt");
11 CommentNode comment = CommentNode.load("/resources/youtube/comment1.txt");
12
13 Relationship isConnected = new IsConnectedRelationship();
14
15 isConnected.intertwine(comment, video);
16
17 this.data.addNode(video);
18
19 System.out.println(this.data);
20 }
21 }
```
## **5.1.3 Creating a Behavior**

Code listing 5.3 demonstrates a trivial example of attaching linking a *Behavior* to single *Geom* . We first create a **Geom** Rect and position it to the left of the screen. After five seconds we start moving the *Geom* Rect to the right. After ten seconds the geomRect will have moved across the screen, at which point the *Behavior* will automatically destroy itself. Normally, the developer can use convenience methods provided by the various *Behaviors* so that linking a *Behavior* with a *Geom* will automatically schedule it. Also, *Behavior* s can be created via a builder pattern that lets developers initially specify more options when creating a *Behavior* .

```
Code 5.3: WorldData.java
```

```
1 public class WorldBehavior extends World
2 {
3 public static void main(String[] args)
4 {
5 Behaviorism.installWorld(new WorldBehavior());
6 }
7
8 public void setUpWorld()
9 {
10 Geom rect = new GeomRect(new Point3f(-5f, -.5f, 0f), 1f, 1f);
11 addGeom(rect);
12 Behavior move = new BehaviorTranslate(Utils.nowPlusMillis(5000L), 10000L, new Vector3f(9f, 0f, 0f
           ));
13 rect.attachBehavior(move);
14 schedule(move);
15 }
16 }
```
# **5.2 Project Examples**

# **5.2.1 Cell Tango**

CellTango is an information art piece which explores the relationship of cell-phone photography from users at a particular location to a database of photographs from around the world using folksonomic tagging. This project is a collaboration with media artist George Legrady, who in a 1999 article describes the creative activity of creating information visualization projects:

The creative activity is a twofold process, one begins by collecting and organizing data which is then followed by the process of interface design–a form of narrative construction resulting in indexes, links, sequences, and interfaces by which to generate the information flow and give meaning to the content [34].

Users interact with the installation via their cell phones by sending photos and tags to a dedicated email address which forwards the information to a Flickr account. The software then checks Flickr every few seconds to see if new user-submitted photos have arrived. CellTango uses the behaviorism framework to simplify a number of tasks such as animation, web services, data navigation and representation. In each of these cases *Behaviors* are used both to schedule the entire sequence of data retrieval and animation as well as to manage the individual visual updates within the scene. The CellTango project extends the *World* lass and includes a custom scheduler that communicates with Flickr using the FlickrAPI wrapper. The results of the FlickrAPI requests are parsed and stored in the data graph, which are then used by the different animations in various ways.

For example, in one view, the "Fireworks" view, custom *Behavior* s are used to animate the movement of a photo from the bottom of the screen into the center so that it looks somewhat like the arc of a firework. A *Geom* is created off-screen, positioned randomly along the x-axis. This *Geom* has an attached node which links to a *PhotoNode* within the data graph. A trajectory is chosen and then a *Behavior* attached to the *Geom* so that the geom moves smoothly along the trajectory within a certain number of milliseconds. At the same time a second *Behavior* is attached to the *Geom* which controls the spin of the *Geom* as it moves along the trajectory. These two *Behavior* s are synchronized to start and stop at the same time. When the *Geom* reaches the end of the trajectory, it chooses a small number of tags that are connected to the photo node and creates *Geoms* representing these tags. *Behaviors* are attached to these tag *Geoms* which stream out from it for a short length of time. When this streaming end, The *TagNode* s attached to the *Geoms* are traversed and a small number of photos connected to the tag are retrieved and attached to the scene.

Although this is a relatively simple visualization to describe, in nonetheless requires the creation of a number of *Geoms* and *Behavior* s which are connected to *Node* s in the data graph. In stage 1, recent photo *Nodes* are gathered from data graph; photo *Geoms* created from photo *Nodes*; trajectory *Behavior* attached to photo *Geoms* , and spin *Behavior* s are attached to photo *Geoms* . In stage 2, a subset of related tags gathered from data graph using photo *Node* as entry; tag *Geoms* created from the tag nodes; and translation *Behavior* attached to photo *Geoms* . In stage 3, a subset of related photos gathered from data graph using tag *Node* as entry; photo *Geoms* created from photo *Node* s; and translate *Behavior* s are attached to photo *Geoms* . In stage 4, a fade *Behavior* is attached to original photo *Geom* , which propagates through the scene graph and thus fades the entire "firework". Although this simple firework animation is made up of a number of discrete parts, they are easy to program and coordinate.

Another view uses an incremental bin-packing algorithm to place photos in a tightly fitting cover across the entire screen. A traversal of the data graph retrieves a subset of recent photos and a union of related tags to this subset. The aspect ratios of each photo and tag are sent to the bin-packing algorithm which determines the layout. Once this is done, *Behavior* s are used to time the creation of photo *Geoms* and their addition of photos into the layout. As in the previous view, behaviors are used to time the execution of other behaviors which make changes to the visual elements. The meta-*Behaviors* are attached to the *World* tself, and have access to all the elements in the scene that are attached to the *World* And thus a meta *Behavior* can reason about the elements in the scene when scheduling other *Behavior* s. For instance, after all of the photos and tags are positioned in the scene using the bin packing algorithm and an amount of time has passed the *Geoms* closest to the bottom of the screen fall of the screen and are destroyed. This is repeatedly followed by the next closest until all the *Geoms* are gone.

## **5.2.2 Coil Maps**

The coil map algorithm is an animated variation of a tree map [51] that shows temporal changes in a geographical representation. This algorithm was used in one of the 3-screen visualizations for the project DataFlow designed by George Legrady Studio. It is currently installed in the corporate headquarters of Corporate Executive Board (CEB) in Washington, DC. Data representing the number of elements related to user interaction on the CEB website is stored within the data graph, such as geographical location of the user, what kind of account they have, search terms they used to find particular documents, and what section of the CEB website they are searching. New data is retrieved every 5 minutes from a centralized SQL database and outdated data is purged once it is an hour old. At the start of each iteration of the geographical visualization a sample of the searches from the last hour is collected. The visualization begins with a map of the world broken into 2048∗3 cells. Each of the search samples are processed in order and the cell containing the location expands distorting the world map slightly. After a number of samples has have been processed it is easy to tell which parts of the world have active users. As in the previous demo *Behavior* s are used both to sequence the order of data processing and the scheduling of *Behavior* s that update the visual appearance of the map. After all the samples are processed, each of the *Behavior* s used to change the visual appearance are "rewound" at a faster rate, and the coil map "unwinds" back to its original state. Because each of the visual behaviors runs asynchronously and because the speed of the cell expansion animation may be slower than the rate of processing new samples, the overall effect is that the map changes in a fluid manner.

# **6 Conclusion**

The **behaviorism** framework is still in some ways a work in progress. However, at the same time, it has been used to create a variety of projects which have been shown in museums, galleries, and conferences including, among others: the Davis Museum at Wellesley College; the National Science Foundation in Washington, DC; the International Symposium of Electronic Arts; the Beall Center at UC Irvine; the eARTS festival in Shanghai, China; and at Le Theatre Scene Nationale de Poitiers, France. The projects are stable and run indefinitely (more or less) without incident. Moreover, they have been easier to create than they would have otherwise if each one needed to build tools from scratch or to integrate disparate libraries to achieve the same functionality.

While the idea of using a data graph to store and traverse information is of course not new, the integration of flexible *Behaviors* with the semantic data graph creates exciting potentials to be explored. In particular, it may allow developers to think of the data graph as more than merely a different kind of database, but also a tool for modelling dynamic systems. Likewise, scene graphs are widely available, but the integration with the **behaviorism** timing graph makes it easier to program animate and reason about visual objects. While the primary goal of **behaviorism** is to provide a framework for making aesthetic interactive information visualization pieces, projects that use it can not only represent existing data, but analyze it, reason about, and create it.

The primary way in which **behaviorism** grows is through the creation of new projects. These projects, each with different requirements, push the boundaries of the framework, which has led to a more flexible and integrated conception of data and scheduling. Using behaviorism in different types of projects would no doubt push hitherto unforeseen boundaries. Of course, part of the usefulness of the framework is that it is lightweight and it is unclear if attempting to integrate further components or to extend the existing ones would create unneeded complexity.

Some parts of the framework overlap with the popular Processing framework, also written in Java. Since that community has created libraries for a wide variety of tasks, it makes sense to contribute aspects of this framework so that they could integrate with existing functionality. For instance, the video library created for *behaviorism* which uses the Java Media Components has been ported to Processing [20]. Adapting the core components so that are accessible from within the Processing rendering loop might be useful for certain projects. That is, behaviorism could be used as a library, available to other frameworks, while still being a standalone framework.

The data graph created for **behaviorism** is quite lightweight and stores everything in memory. While this is acceptable for small projects, for large projects with lots of information, this requires lots of communication with an external database or file system as only a portion of the data can be available at any given time. Another graph database, **Neo4j**, is becoming more widely used and has proven to be robust using billions of nodes using a disk-based storage manager [15]. It might make sense to adapt the analyzers, collectors, and planes of the **behaviorism** data graph to directly extend from the neo4j library.

One aspect of behaviorism that was discussed briefly in chapter 5 is the availability of a separate "examples" package. In addition to providing demonstrations of some of the basic functionality, it also contains examples of dynamic layout algorithms including a bin-packing algorithm and an animated treemap algorithm (called a coil map). While the aim of these example algorithms is to illustrate to developers how they can create their own visualizations, it would nonetheless be useful to include a wider selection of examples which utilize the **behaviorism** components. Similarly, while different projects have used the data graph to perform analyses of data, it would be useful to explicitly include a range of data analysis demonstrations in the examples package.

The latest snapshots of behaviorism and the examples package can be downloaded from the code repository located at http://github.com/angusforbes/behaviorism.

# **References**

- [1] Jans Aasman. Social network analysis and geotemporal reasoning in a web 3.0 world. *Computational Science and Engineering, IEEE International Conference on*, 4:546–548, 2009.
- [2] J. R. Abrial. Data semantics. In J. W. Klimbie and K. L. Koffeman, editors, *Data base management : proceedings of the IFIP Workshop Conference on Data Base Management*, pages 1–60, New York, 1974. American Elsevier.
- [3] Michele Bosi. Visualization library: A lightweight c++ opengl middleware for 2d/3d graphics. <http://www.visualizationlibrary.com>, November 2009.
- [4] J. Broekstra, A. Kampman, and F. Van Harmelen. Sesame: A generic architecture for storing and querying rdf and rdf schema. *Lecture Notes in Computer Science*, pages 54–68, 2002.
- [5] S. Burbeck. Applications programming in smalltalk-80 (tm): How to use model-view-controller (mvc), 1987. *<http://st-www.cs.uiuc.edu/users/smarch/st-docs/mvc.html>*, 1987.
- [6] D. Burns and R. Osfield. Open scene graph a: Introduction, b: Examples and applications. In *Proceedings of the IEEE Virtual Reality 2004*. IEEE Computer Society Washington, DC, USA, 2004.
- [7] N. Burtnyk and M. Wein. Computer generated key frame animation. *Journal of the Society of Motion Picture and Television Engineers*, 80(3):149–153, 1971.
- [8] Peter Pin-Shan Chen. The entity-relationship model—toward a unified view of data. *ACM Trans. Database Syst.*, 1(1):9–36, 1976.
- [9] Matthew J. Conway. *Alice: Easy-to-Learn 3D Scripting for Novices*. PhD thesis, University of Virginia, 1997.
- [10] Diane J. Cook and Lawrence B. Holder. *Mining graph data*. Wiley-Interscience, Hoboken N.J., 2007.
- [11] Jay T. L. Cornwall. Efficient multiple pass, multiple output algorithms on the gpu. In *2nd European Conference on Visual Media Production*, pages 253–262, 2005.
- [12] Cycling '74. Max / msp / jitter.  $\langle \text{http://cycling74.com/products/maxmspjitter}\rangle$ , November 2009.
- [13] David H. Eberly. *3D game engine architecture: engineering real-time applications with Wild Magic*. Morgan Kaufman Publishers, Amsterdam, 2005.
- [14] Anthony Eden. flickrj. <http://flickrj.sourceforge.net>, November 2009.
- [15] Emil Eifrem. Neo4j, the graph database. <http://neo4j.org>, November 2009.
- [16] Katja Einsfeld, Achim Ebert, and Jurgen Wolle. Hannah: A vivid and flexible 3d information visualization framework. *International Conference on Information Visualisation*, pages 720–725, 2007.
- [17] Charles J. Fillmore. The case for case. In E. Bach and R. Harms, editors, *Universals in Linguistic Theory*. Holt, Rinehart & Winston, New York, 1968.
- [18] Flickr. Flickr services. <http://www.flickr.com/services/api/>, 2009.
- [19] Angus Graeme Forbes. behaviorism code repository. <http://github.com/angusforbes/behaviorism>, November 2009.
- [20] Angus Graeme Forbes. jmcvideo 1.2 : Java media components library for jogl & processing. <http://www.mat.ucsb.edu/ a.forbes/PROCESSING/jmcvideo/>, November 2009.
- [21] Angus Graeme Forbes. Portfolio 2009. <http://www.mat.ucsb.edu/~a.forbes>, September 2009.
- [22] Franz Inc. Allegrograph rdfstore. <http://www.franz.com/agraph/allegrograph>, November 2009.
- [23] Benjamin Jotham Fry. *Organic information design*. Master's thesis, Massachusets Institute of Technology, 1997.
- [24] Benjamin Jotham Fry. *Computational information design*. PhD thesis, Massachusetts Institute of Technology, 2004.
- [25] B. Goetz, T. Peierls, J. Bloch, J. Bowbeer, D. Holmes, and D. Lea. *Java concurrency in practice*. Addison-Wesley, 2006.
- [26] Simon Green. The opengl framebuffer object extension. Technical report, Game Developers Conference, 2005.
- [27] Ralf Hartmut Güting. Graphdb: Modeling and querying graphs in databases. In *VLDB '94: Proceedings of the 20th International Conference on Very Large Data Bases*, pages 297–308, San Francisco, CA, USA, 1994. Morgan Kaufmann Publishers Inc.
- [28] Jeffrey Heer, Stuart K. Card, and James A. Landay. prefuse: a toolkit for interactive information visualization. In *CHI '05: Proceedings of the SIGCHI conference on Human factors in computing systems*, pages 421–430, New York, NY, USA, 2005. ACM.
- [29] Jeff Heflin. Owl web ontology language uses cases and requirements.  $\langle \text{http://www.w3.org/TR/webont-reg/}, \text{February 2004}.$
- [30] Kitware, Inc. The visualization toolkit.  $\langle \text{http://www.vtk.org>}, \text{November 2009}.$
- [31] Graham Klyne and Jeremy J. Carroll. Resource description framework (rdf): Concepts and abstract syntax. <http://www.w3.org/TR/2004/REC-rdf-concepts-20040210/>, February 2004.
- [32] G.E. Krasner and S.T. Pope. A description of the model-view-controller user interface paradigm in the smalltalk-80 system. *Journal of Object Oriented Programming*, 1(3):26–49, 1988.
- [33] Graham Lea. Simple log, a logging anti-framework. <https://simple-log.dev.java.net>, 2009.
- [34] George Legrady. Intersecting the virtual and the real: Space in interactive media installations. *Wide Angle*, 21(1):104–113, 1999.
- [35] Zach Lieberman, Theodore Watson, and Arturo Castro. Openframeworks. <http://www.openframeworks.cc>, November 2009.
- [36] Brian McBride. Jena: A semantic web toolkit. *IEEE Internet Computing*, pages 55–59, 2002.
- [37] Michael Meyer, Tudor Gîrba, and Mircea Lungu. Mondrian: an agile information visualization framework. In *SoftVis '06: Proceedings of the 2006 ACM symposium on Software visualization*, pages 135–144, New York, NY, USA, 2006. ACM.
- [38] Alex Miller. Java 7. <http://tech.puredanger.com/java7>, November 2009.
- [39] Marvin L. Minsky. *Semantic Information Processing*. MIT Press, 1969.
- [40] Tomas Möller, Eric Haines, and Naty Hoffman. *Real-time rendering*. A.K. Peters, Wellesley, Mass., 3rd ed edition, 2008.
- [41] Hubert Nguyen. *Gpu gems 3*. Addison-Wesley Professional, 2007.
- [42] Chris Oliver. Chris oliver's weblog.  $\langle \text{http://blogs.sun.com/chrisoliver>}, \text{December 11, 2008}.$
- [43] Joshua O'Madadhain, Danyel Fisher, and Tom Nelson. Jung: Java universal network/graph framework. <http://jung.sourceforge.net/>, April 2009.
- [44] "Princess Polymath". Graph databases are the new black. <http://www.princesspolymath.com>, June 2009.
- [45] Miller Puckette. Pure data: recent progress. In *Proceedings of the Third Intercollege Computer Music Festival*, pages 1–4. Citeseer, 1997.
- [46] M.R. Quillian. Semantic memory. In Marvin L. Minksy, editor, *Semantic Information Processing*, pages 227–270. MIT press, 1969.
- [47] Kurt Rohloff, Mike Dean, Ian Emmons, Dorene Ryder, and John Sumner. An evaluation of triple-store technologies for large data stores. In Robert Meersman, Zahir Tari, and Pilar Herrero, editors, *OTM Workshops*, volume 4806 of *Lecture Notes in Computer Science*, pages 1105–1114. Springer, 2007.
- [48] Nicholas Roussopoulos and John Mylopoulos. Using semantic networks for data base management. In *VLDB '75: Proceedings of the 1st International Conference on Very Large Data Bases*, pages 144–172, New York, NY, USA, 1975. ACM.
- [49] W.J. Schroeder, K.M. Martin, and W.E. Lorensen. The design and implementation of an object-oriented toolkit for 3D graphics and visualization. In *Proceedings of the 7th conference on Visualization'96*. IEEE Computer Society Press Los Alamitos, CA, USA, 1996.
- [50] Stuart C. Shapiro. *Encyclopedia of Artificial Intelligence*. John Wiley & Sons, Inc., New York, NY, USA, 1992.
- [51] B. Shneiderman. Tree visualization with tree-maps: 2-d space-filling approach. *ACM Transactions on graphics (TOG)*, 11(1):92–99, 1992.
- [52] Ben Shneiderman. *Designing the user interface: strategies for effective human-computer interaction*. Addison-Wesley Longman Publishing Co., Inc. Boston, MA, USA, 1997.
- [53] Yedendra Babu Shrinivasan and Jarke J. van Wijk. Supporting the analytical reasoning process in information visualization. In *CHI '08: Proceeding of the twenty-sixth annual SIGCHI conference on Human factors in computing systems*, pages 1237–1246, New York, NY, USA, 2008. ACM.
- [54] Paul S. Strauss. Iris inventor, a 3d graphics toolkit. *ACM SIGPLAN Notices*, 28(10):192–200, 1993.
- [55] Sun Microsystems. Java standard edition 6 api specification. <http://java.sun.com/javase/6/docs/api/>, November 2009.
- [56] Sun Microsystems. Javafx 1.2 api, November 2009.
- [57] Deborah F. Swayne, Andreas Buja, and Duncan Temple Lang. Exploratory visual analysis of graphs in GGobi. In Jaromir Antoch, editor, *CompStat: Proceedings in Computational Statistics, 16th Symposium*. Physica-Verlag, 2004.
- [58] Deborah F. Swayne, Duncan Temple Lang, Andreas Buja, and Dianne Cook. GGobi: evolving from XGobi into an extensible framework for interactive data visualization. *Computational Statistics & Data Analysis*, 43:423–444, 2003.
- [59] The OpenEnded Group. field: a development environment for making digital art. <http://openendedgroup.com/field/>, November 2009.
- [60] VVVV group. Vvvv: a multipurpose toolkit,. <http://vvvv.org>, November 2009.
- [61] José San Pedro Wandelmer. Fobs c++ wrapper for ffmpeg. <http://fobs.sourceforge.net>, June 2008.
- [62] Takashi Washio and Hiroshi Motoda. State of the art of graph-based data mining. *SIGKDD Explor. Newsl.*, 5(1):59–68, 2003.
- [63] Scott Wheeler. On building a stupidly fast graph database. <http://blog.directededge.com>, February 2009.
- [64] Hank Williams. Graphs: A better database abstraction. <http://whydoeseverythingsuck.com>, March 28, 2008.
- [65] M. Woo, J. Neider, T. Davis, and D. Shreiner. *OpenGL programming guide: the official guide to learning OpenGL, version 1.2*. Addison-Wesley Longman Publishing Co., Inc. Boston, MA, USA, 1999.
- [66] R.S. Wright and B. Lipchak. *OpenGL superbible*. Sams Indianapolis, IN, USA, 2004.
- [67] Xith3D developers. Home of the xith3d project.  $\langle \text{http://xith.org>}, \text{November 2009}.$